## Brosjyre liggende A4 med logo for skoler og tannklinikker

Følgende skisser viser ulike oppsett av brosjyre i liggende format. Den er godt egnet til interaktiv PDF, men kan også trykkes. Her vises også inspirasjon med bruk av tilleggselementet og de ulike fargeklangene.

Teksten er alltid svart. Designer må tilpasse titler og brødtekst til tekstmengde. Alle farger fra fargepaletten er tilgjengelige for bruk i layout. Svart tekst settes på maks 40 % raster.

Forslag til fargeklanger:

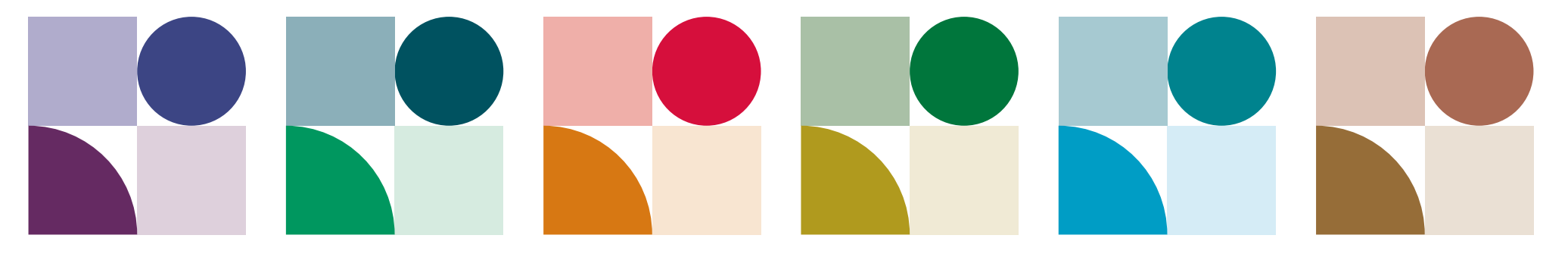

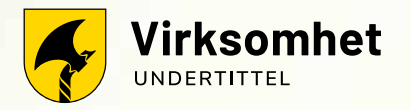

# Brosjyreforside med helsides bilde

Kort undertittel kan stå her – helst på én linje

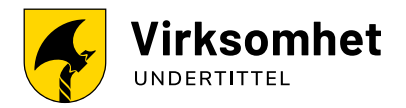

# Kort tittel på én linje

Kort undertittel kan stå her – helst på én linje

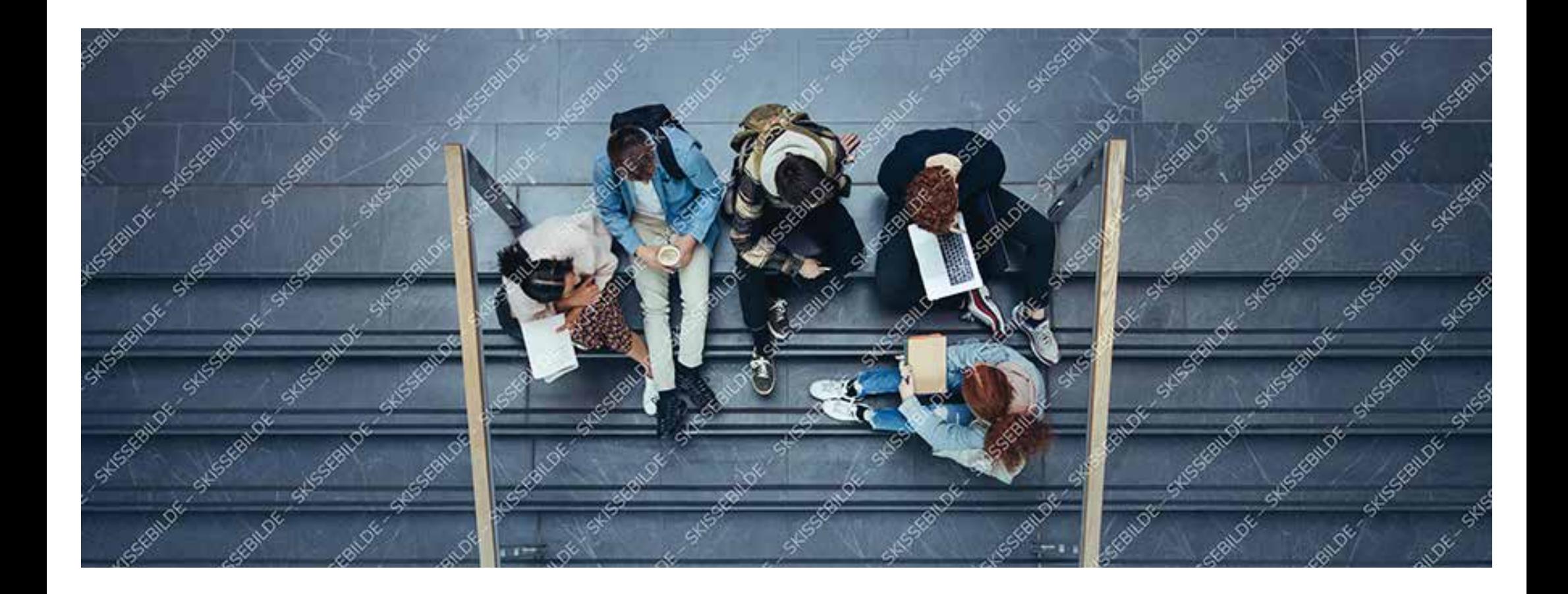

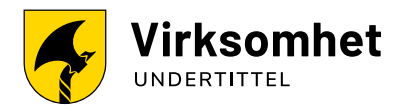

# Brosjyreforside med tittel på to linjer og tilleggselement

Kort undertittel kan stå her – helst på én linje

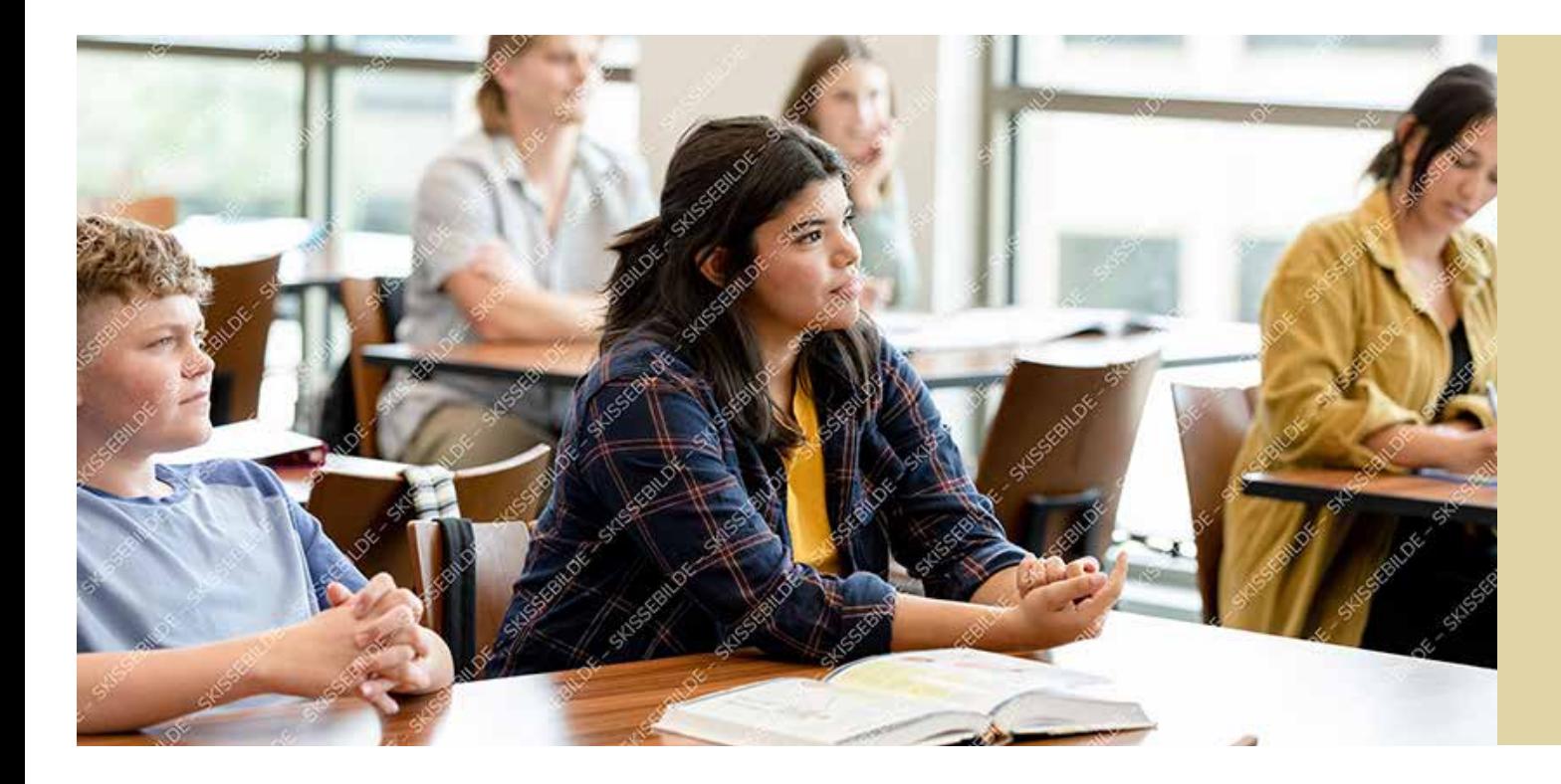

#### Overskrift Nunito bold

Tekstboks på forsiden gir en mulighet til å skrive litt mer om hva brosjyren inneholder, slik at brosjyretittelen ikke behøver å være så lang. Budskapet blir dermed mer tilgjengelig.

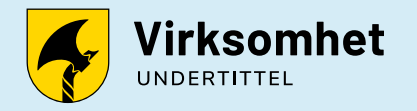

## Brosjyreforside med tittel på to linjer og tilleggselement

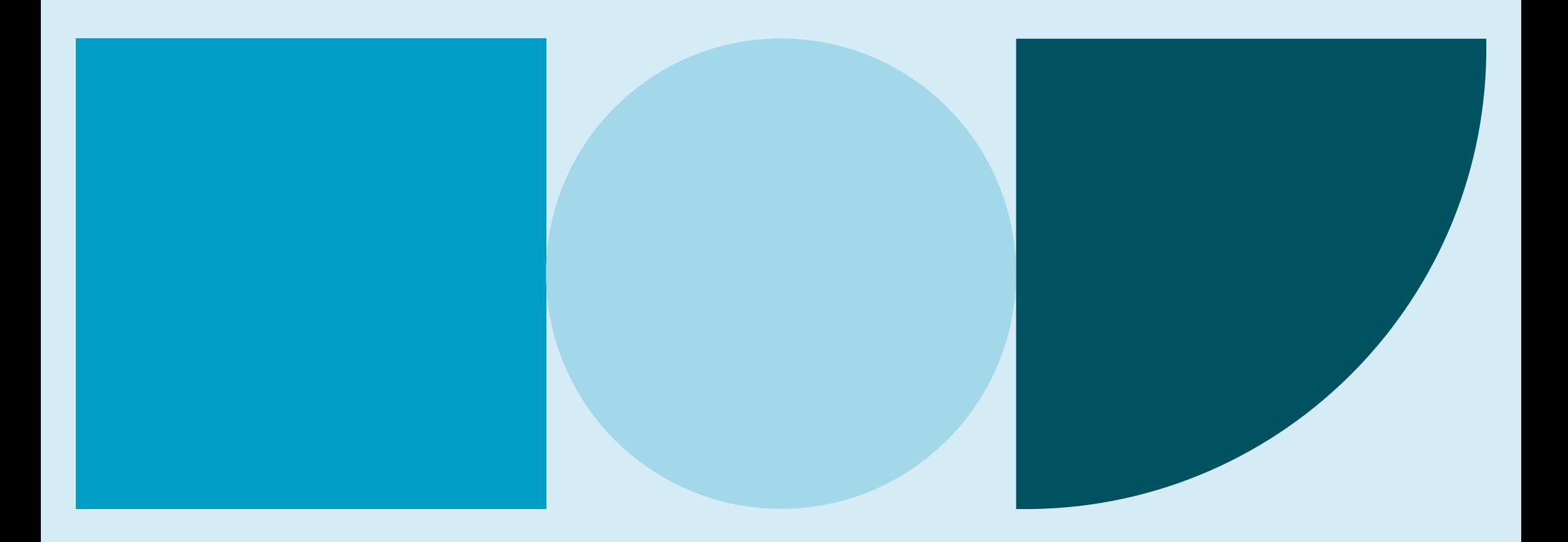

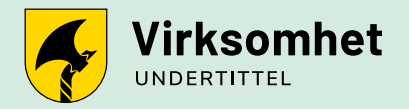

## Kort tittel på én linje

Kort undertittel kan stå her – helst på én linje

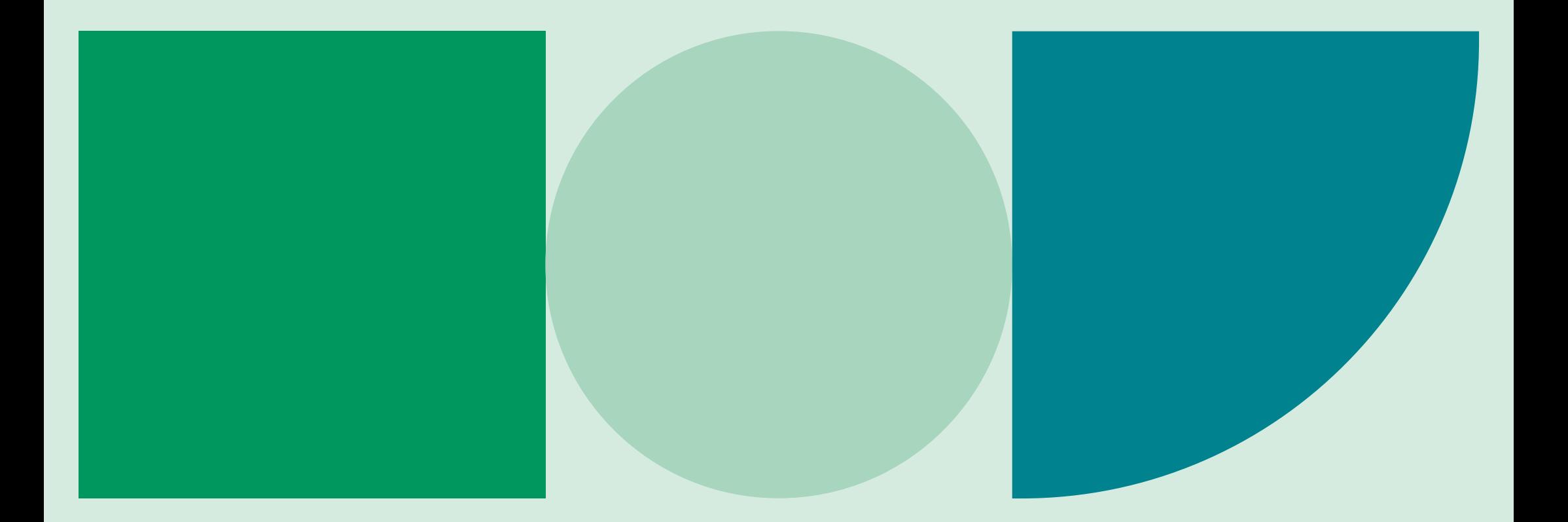

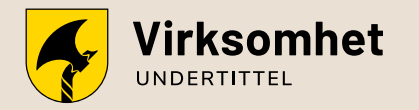

# Brosjyreforside med undertittel, tilleggselement og ikon

Kort undertittel kan stå her – helst på én linje

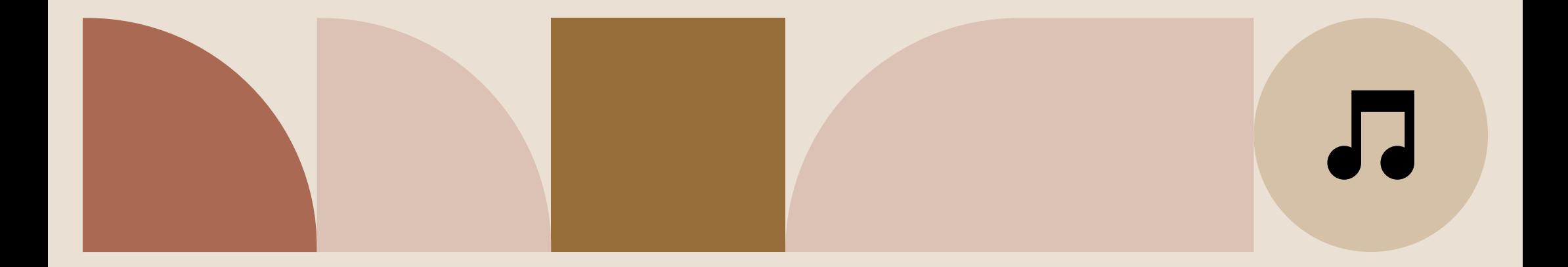

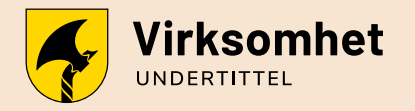

## Brosjyreforside med tittel to linjer og tekstboks med info

#### Overskrift Nunito bold

Tekstboks på forsiden gir en mulighet til å skrive litt mer om hva brosjyren inneholder, slik at brosjyretittelen ikke behøver å være så lang. Budskapet blir dermed mer tilgjengelig.

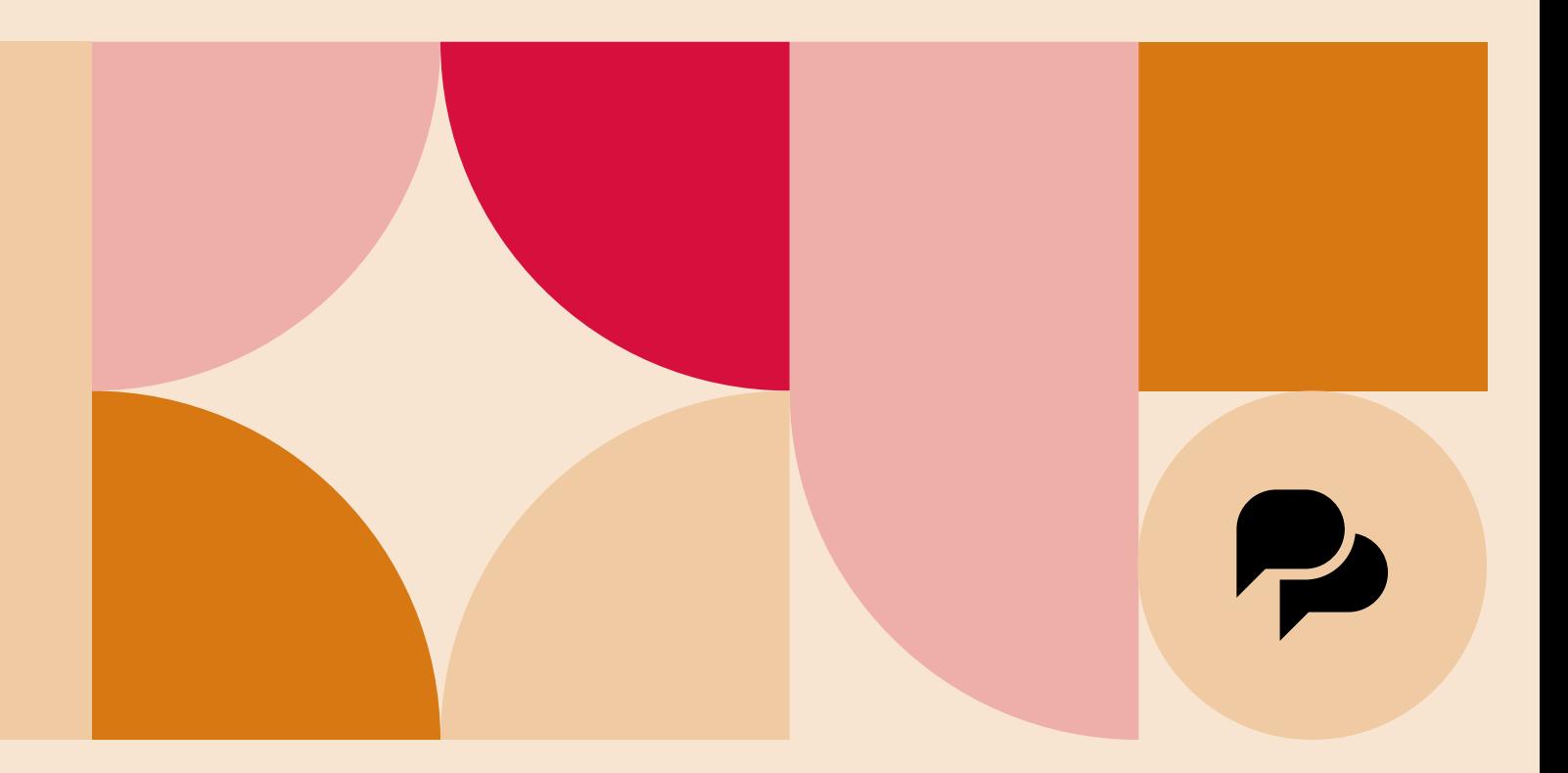

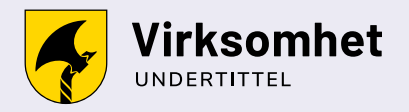

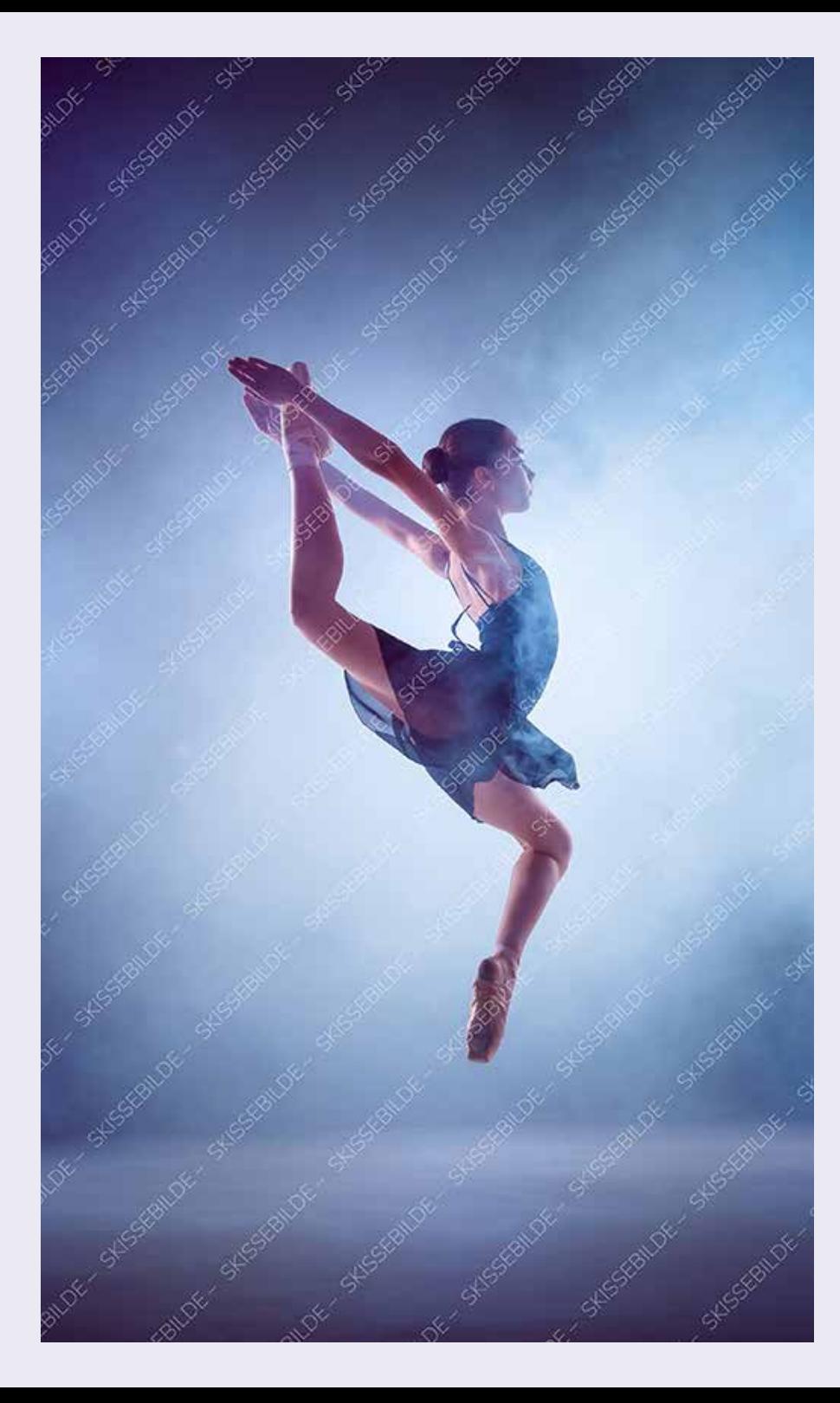

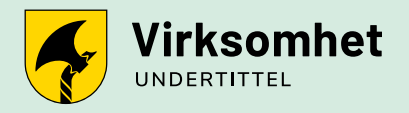

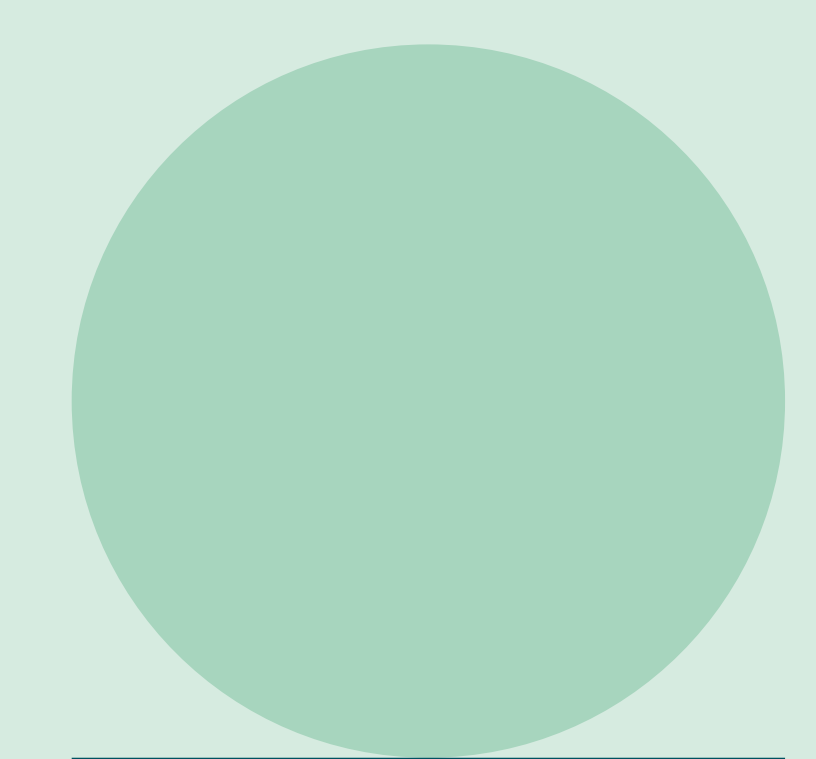

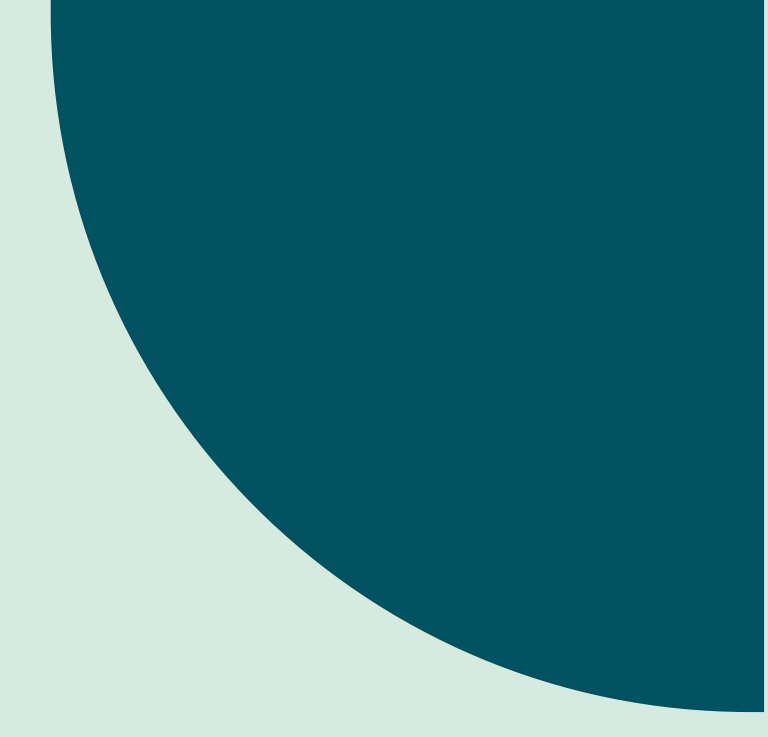

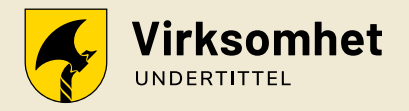

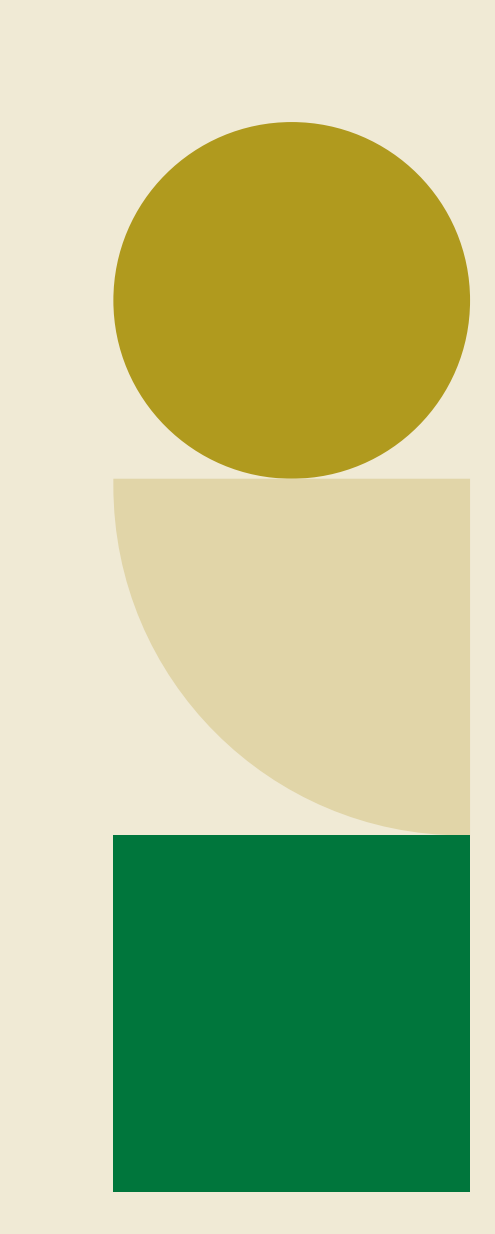

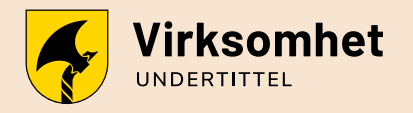

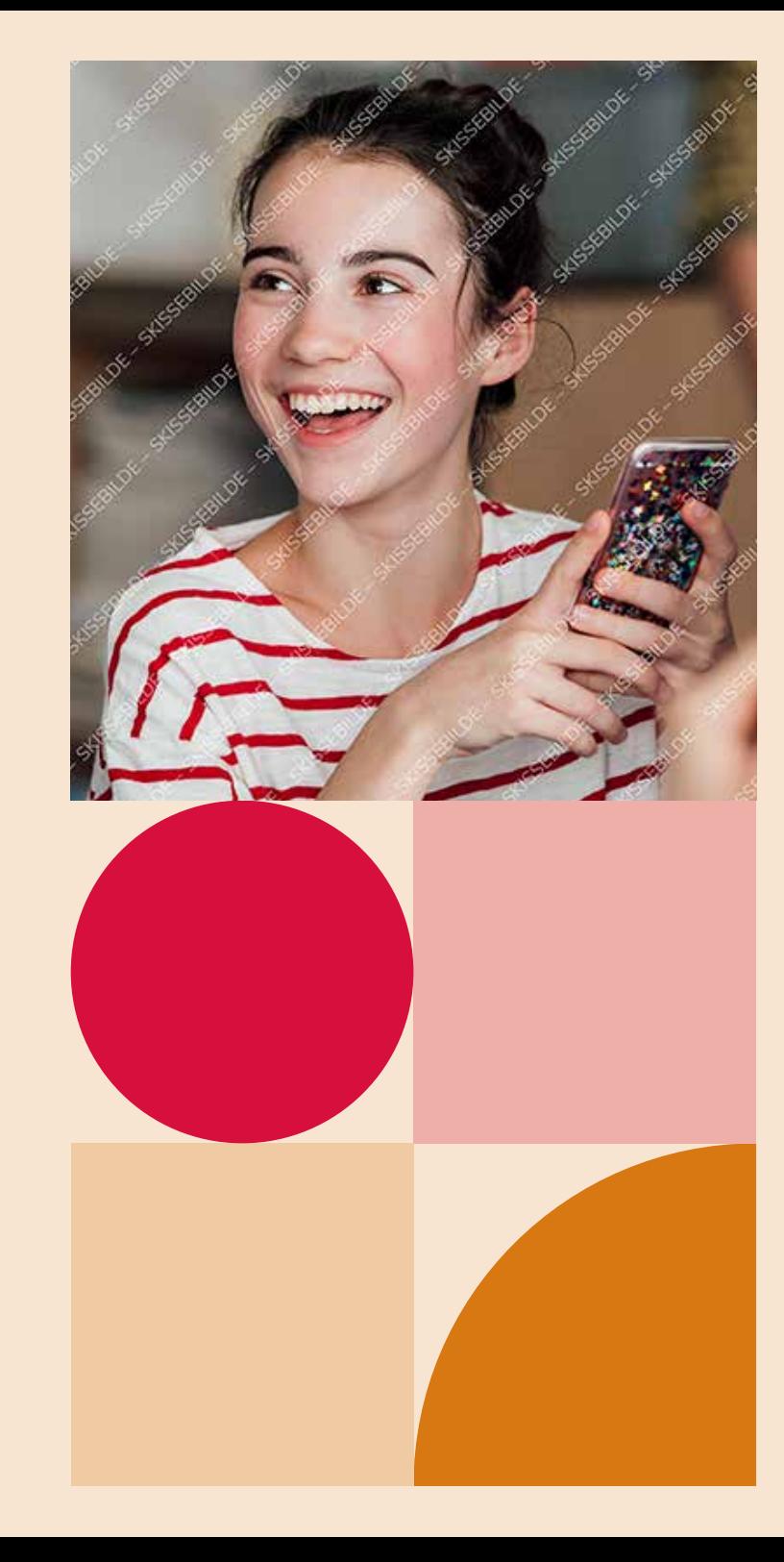

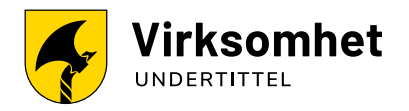

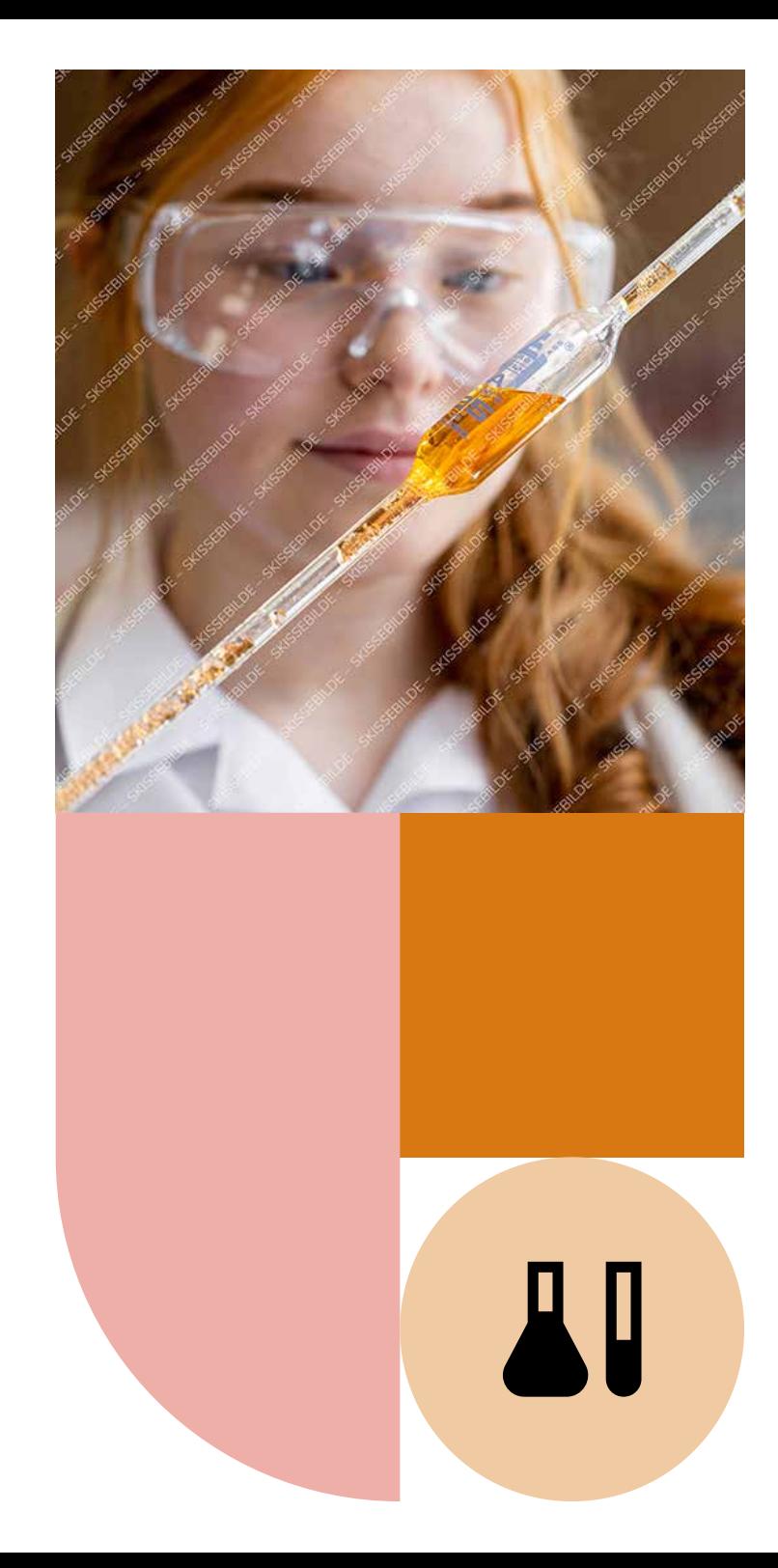

# Kapitteltittel – 50 pt

## Medium tittel – 40 pt

Ingress er 14 pt og følger baseline grid på første linje. Avstanden mellom tittel og ingress er forhåndsdefinert, og det er unødvendig med linjeskift mellom avsnittene. Titler følger ikke baseline grid, her avgjør designer plassering.

Med fokus på universell utforming og tilgjengelighet er brødteksten 11 pt og følger baseline grid. Teksten har automatisk avstand slik at det skapes et avsnitt ved bruk av linjeskift.

Dette er eksempel på løpende brødtekst. Første avsnitt etter ingress bør starte rett på brødteksten, ikke med en mellomtittel. Alle tekststiler ligger ferdig definert i Paragraph

Styles med forhåndsdefinerte avstander slik at ekstra linjeskift mellom avsnittene ikke blir nødvendig. Når enkeltord skal kursiveres i brødtekst, velg fra Character Styles. Velg i utgangspunktet alltid tekststiler fra Paragraph Styles/Avsnittsmaler slik at all tekst er identifisert. Når dokumenter skal eksporteres til interaktiv og tilgjengelig PDF, er dette en stor fordel.

#### Mellomtittel  $1 - 14$  pt

Mellomtittel 1 har ekstra luft over og under for å utheves ytterligere. Øvrige mellomtitler står rett over løpende tekst. Dette markerer tydeligere nivåene til de andre mellomtitlene.

#### Lenketekst ser slik ut

#### Mellomtittel 2 – 12,5 pt

Det er definert et satsspeil (lilla/rosa hjelpelinjer) med et tre-spalters grid, og oransje vertikale hjelpelinjer. Vanlig lesetekst skal bruke tre spalter. De oransje hjelpelinjene brukes til plassering av smalere faktabokser, fargeflater og tilleggselementet.

#### Mellomtittel 3 – 11 pt

Layout til brosjyre bør i hovedsak være luftig og ha hvit eller lys fargebakgrunn. Ved bruk av malen til rapporter kan sidene inneholde mer tekst, men forsøk gjerne å bryte opp med bilder eller andre elementer.

Brødtekst skal aldri gå utenfor satsspeilet, mens paginering og fotokreditering kan være utenfor. Fotokreditering settes så langt det er mulig på hvit eller lys farget bakgrunn, og helst ikke oppå bilder. I så fall må det sikres god nok kontrast til bakgrunnen.

### Liten tittel – 30 pt

Liten tittel er fin å bruke til mindre innhold i brosjyren, eller som øverste tittelnivå i lange rapporter.

I Telemark fylkeskommunes visuelle profil er det angitt et tilleggselement som består av grafiske former. Det er lett å «overdesigne» layout, så pass på at tilleggselementet blir brukt med forsiktighet og på en subtil måte.

De oransje hjelpelinjene brukes til plassering av smalere faktabokser, fargeflater og tilleggselementet. Tilleggselementet kan også brukes i kombinasjon med faktabokser og bilder, så lenge layoyuten holdes ryddig og enkel.

«Uthevet tekst og sitater bør plasseres over eller under et avsnitt for å unngå å bryte brødteksten. Dette er et sitat.»

– Navn Navnesen

#### Mellomtittel 2 – 12,5 pt

Dersom teksten kun inneholder ett eller to nivåer for mellomtitler, kan det holde å begynne med Mellomtittel 2. Husk i så fall å kode om hierarkiet i Paragraph Styles > Export Tagging.

Fotokrediteringer har en marg på 2 mm fra bilde/faktaboks/øvrige elementer, og linjeres ellers til satsspeilet. Se ulike forslag til plassering i denne malen.

Faktabokser fungerer godt til korte tekster og informasjon man ønsker å utheve, enten med løpende tekst eller punktlister.

Uthevet tekst og sitater bør plasseres over eller under et avsnitt, og ikke midt i. Dette er en uthevet tekst.

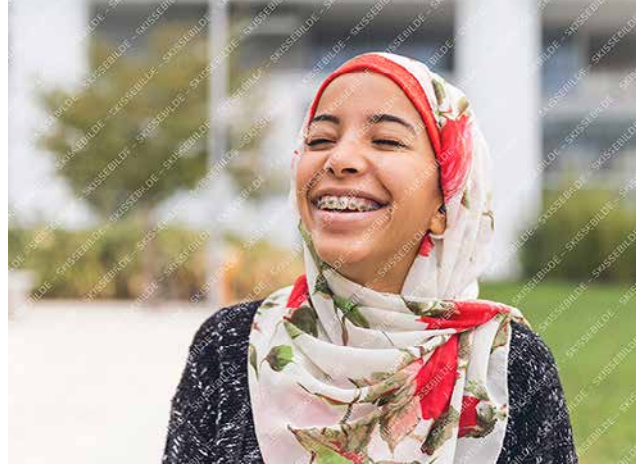

Foto: LeoPatrizi / E+ / Getty Images

#### Faktaboks

Faktaboksens høyde er avhengig av tekstmengden. Den innvendige margen skal være 7 mm på alle kanter, men om en linjering i bunn med andre objekter på samme side er mer ryddig og estetisk, bør margen økes i bunnen av faktaboksen for at objektene skal stå på linje.

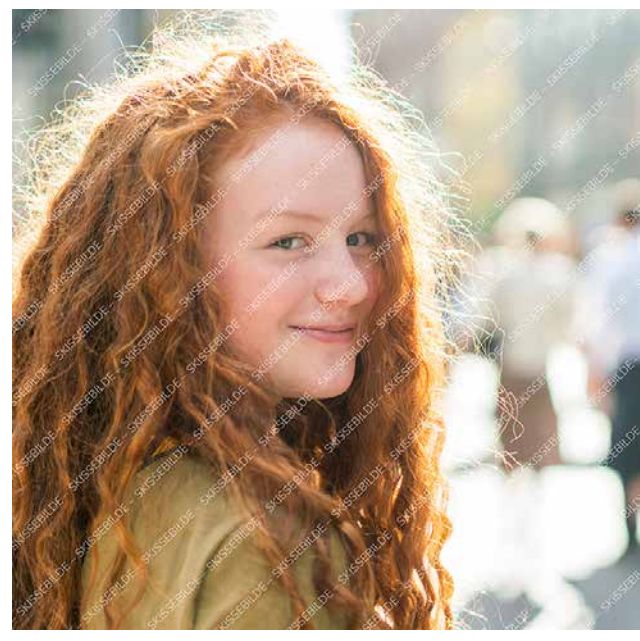

Foto: HRAUN / E+ / Getty Images Foto: HRAUN / E+ / Getty Images

#### Bildebehandling

Bilder kan være av ulik kvalitet. For å «dempe» et bilde og oppnå et jevnere uttrykk kan man legge 10–30 % av en nøytral farge i bildeboksen.

Marker bildet med hvit pil og sett på effekten «Multiply». Dette demper harde hvite områder, samtidig som at ulike bilder oppleves mer helhetlig.

Eksempler på nøytrale farger er Berg, Strand, Korn og Stein.

## Tips For the Four Contract of the Second Second Extenditering på forsiden?

Fotokreditering til forsidebilde(r) bør stå på innsiden av omslaget.

#### Bruk av baksiden

Baksiden bør bruke samme fargetema som forsiden og resten av brosjyren.

Det bør helst ikke være noe innhold på baksiden, med unntak av små publikasjoner som vil ha mulighet til å bruke denne siden til informasjon.

Eksempel på en liten notis / dekorativ uthevelse som står i farget boks. Denne skiller seg fra vanlig faktaboks og kan brukes til å fremheve innhold – her satt i Paragraph Style *Boks – Tekst*.

### Tips

#### Anførselstegn « »

Hvis ikke «double quotes» virker, må dette settes som standard i InDesign. Dette gjøres ved å åpne InDesign – ikke ha noen dokumenter åpne – gå under preferanser – Dictionary – velge norske gåsetegn under Double Quotes – lagre. Da vil alle dokumentene man lager heretter få disse tegnene som standard.

#### Tekstplassering

For å sikre god lesbarhet skal teksten som hovedregel være venstrestilt. Unntak med sentrert tekst er korte tekster eller infografikk i forbindelse med ikoner.

Faktabokser eller andre fargede bokser med tekst skal alltid være kvadratiske eller rektangulære. Unngå å sette tekst i sirkler eller andre grafiske former.

#### Lister

- Punktliste
- Punktliste
- 1. Nummerert liste
- 2. Nummerert liste
- 3. Nummerert liste
- 4. Nummerert liste
- 5. Nummerert liste
- 6. Nummerert liste
- 7. Nummerert liste
- 8. Nummerert liste
- 9. Nummerert liste
- 10. Nummerert liste

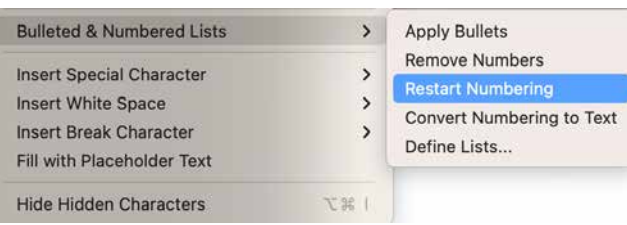

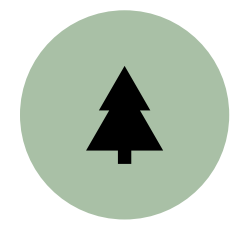

#### Links

- Check Links Before Opening Document
- Tel Find Missing Links Before Opening Document
- $\Box$  Create Links When Placing Text and Spreadsheet Files
- $\Box$  Preserve Image Dimensions When Relinking
	- Default Relink Folder: Most Recent Relink Folder
- $\Box$  Hide New Layers When Updating or Relinking

#### Ikon i sirkel

Før du setter inn ikonet, sørg for at følgende innstilling er avsjekket: Edit – Preferences – File Handling

Boksen for «Preserve Image Dimensions When Relinking» pleier å være avhuket som standard. Denne må fjernes.

Ikonet plasserer seg nå automatisk på riktig sted, i riktig størrelse.

Klikk på «Centre content» for at det skal midtstilles i sirkelen.

### Figurer

Kravene til universell utforming tilsier at hele fargepaletten med unntak av Korn kan brukes i figurer. For å sikre god nok kontrast med tanke på lesbarhet skal fargene brukes i 100 % raster på hvit bakgrunn, med tilstrekkelig avstand fra hverandre.

Forslag til fargekombinasjoner som sikrer god nok kontrast seg imellom:

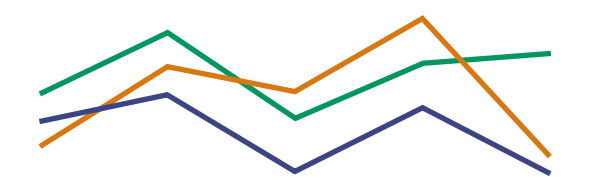

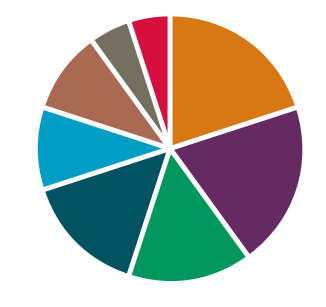

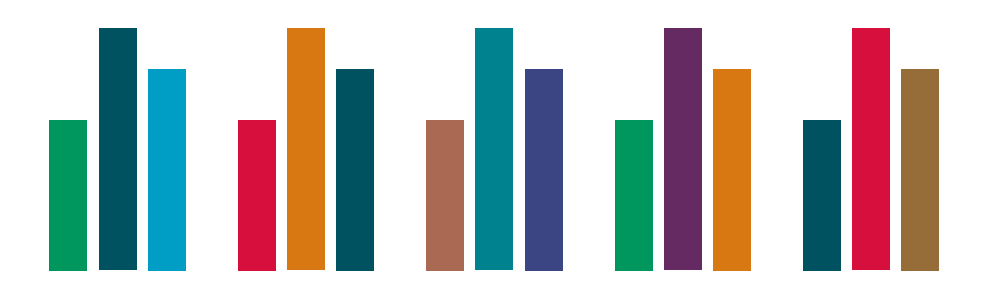

### Tabeller

Ta gjerne utgangspunkt i eksempelet under og rediger den, eller skap en tabell fra bunnen av ved hjelp av Table Styles. Velg «Tabell 1» og bruk tabellpanelene aktivt for å endre bakgrunnsfarger, fjerne overstyringer m.m.

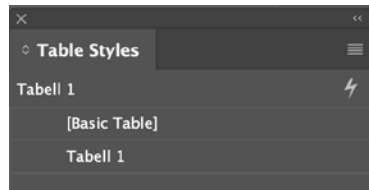

Husk at tabellen bør inneholde alternativ tekst til universell utforming og/eller en beskrivelse av tabellen og hva den inneholder i selve brødteksten.

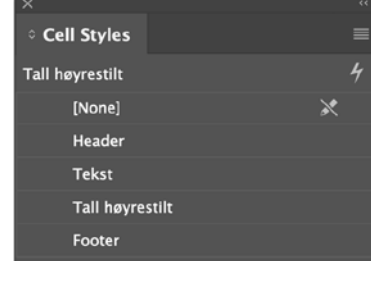

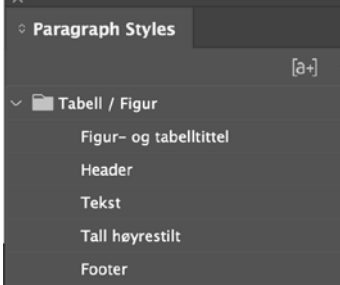

#### Tabell 1. Tabelltittel

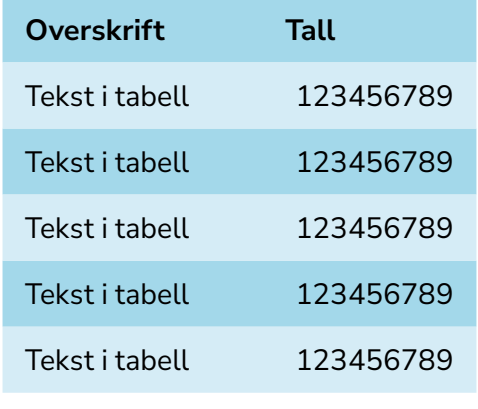

Footer i tabell.

### Innhold

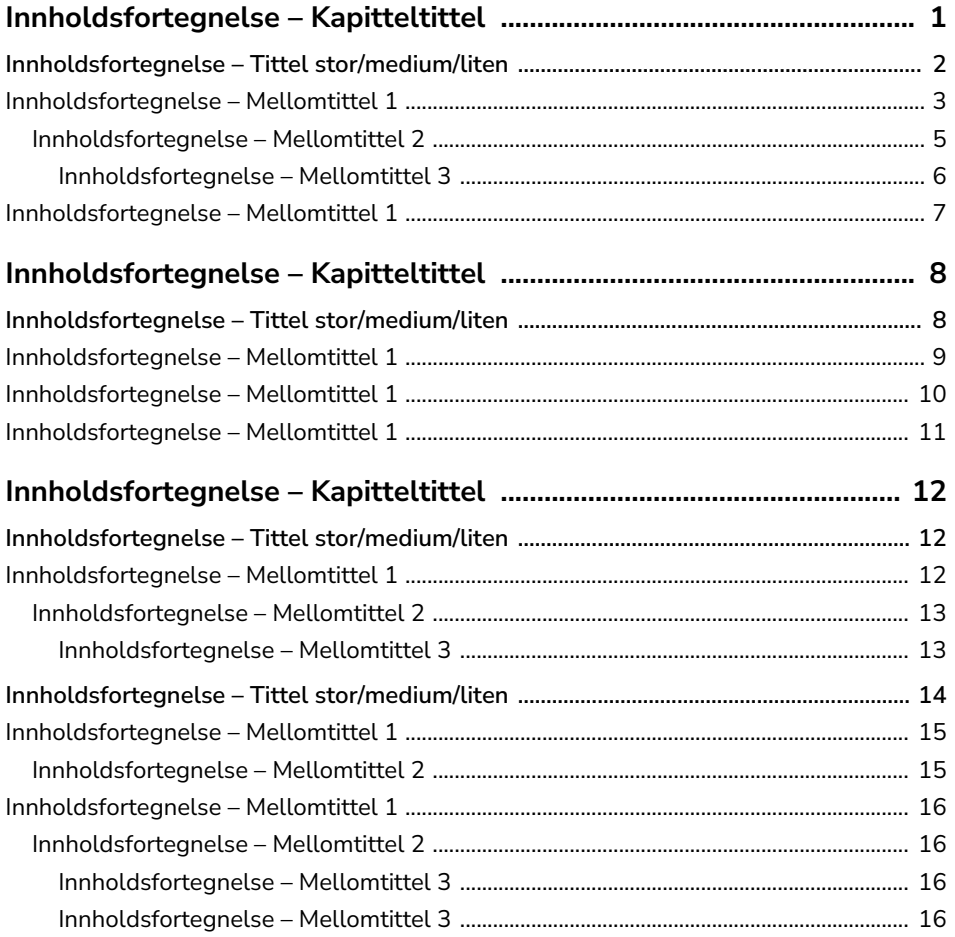

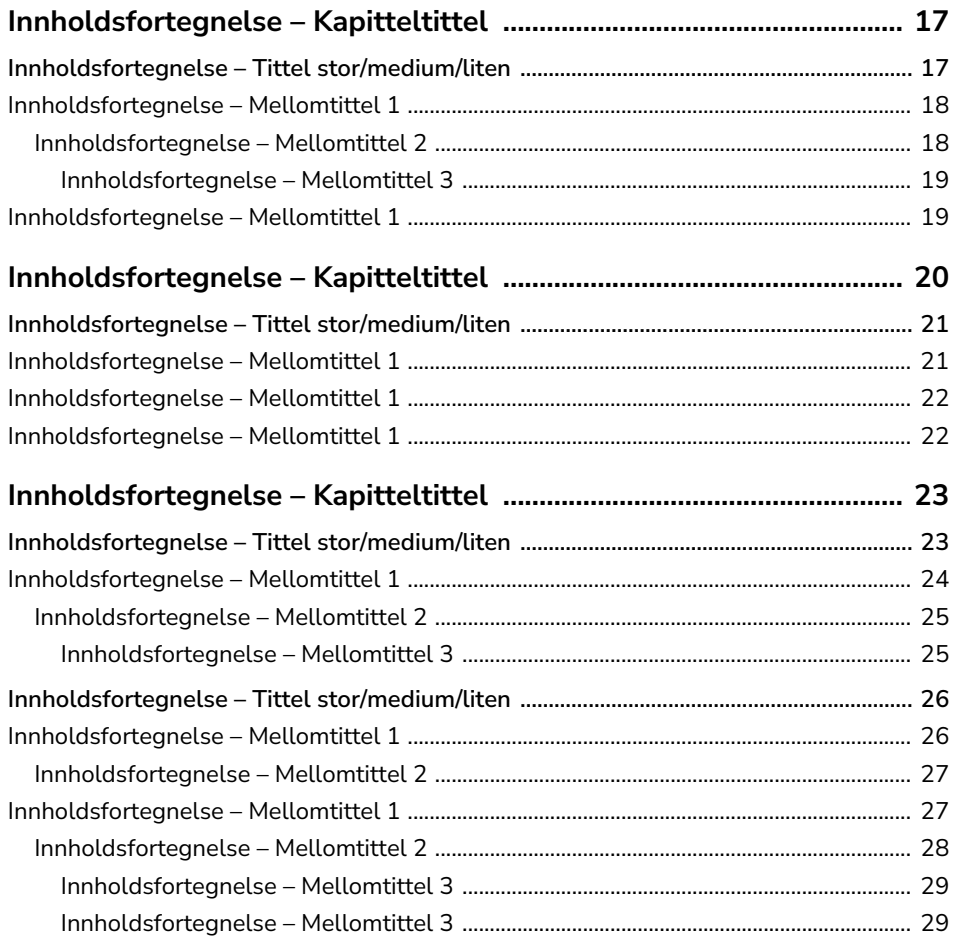

## Kapittelåpning med kapittelnavn

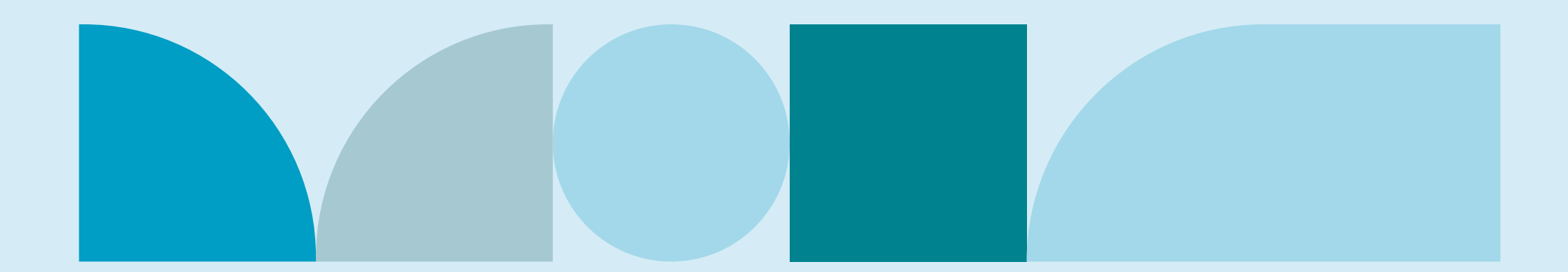

## Kapittelåpning med tittelen på kapittelet

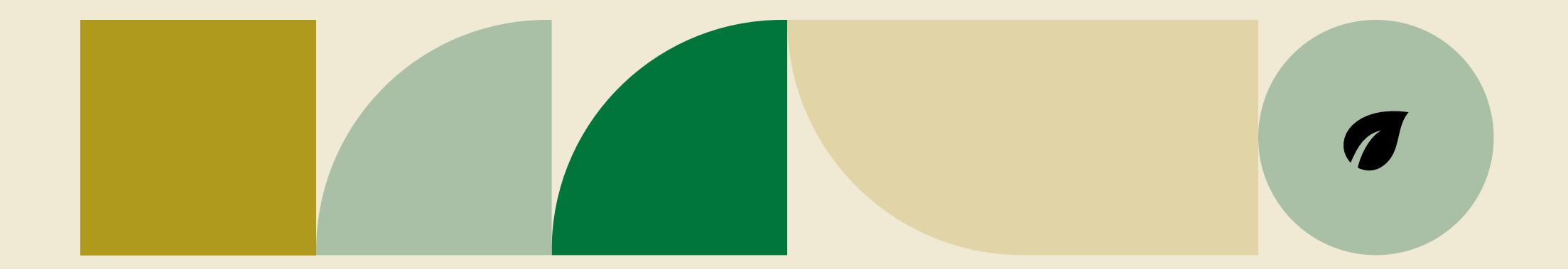

Kapittelåpning med tittelen på kapittelet

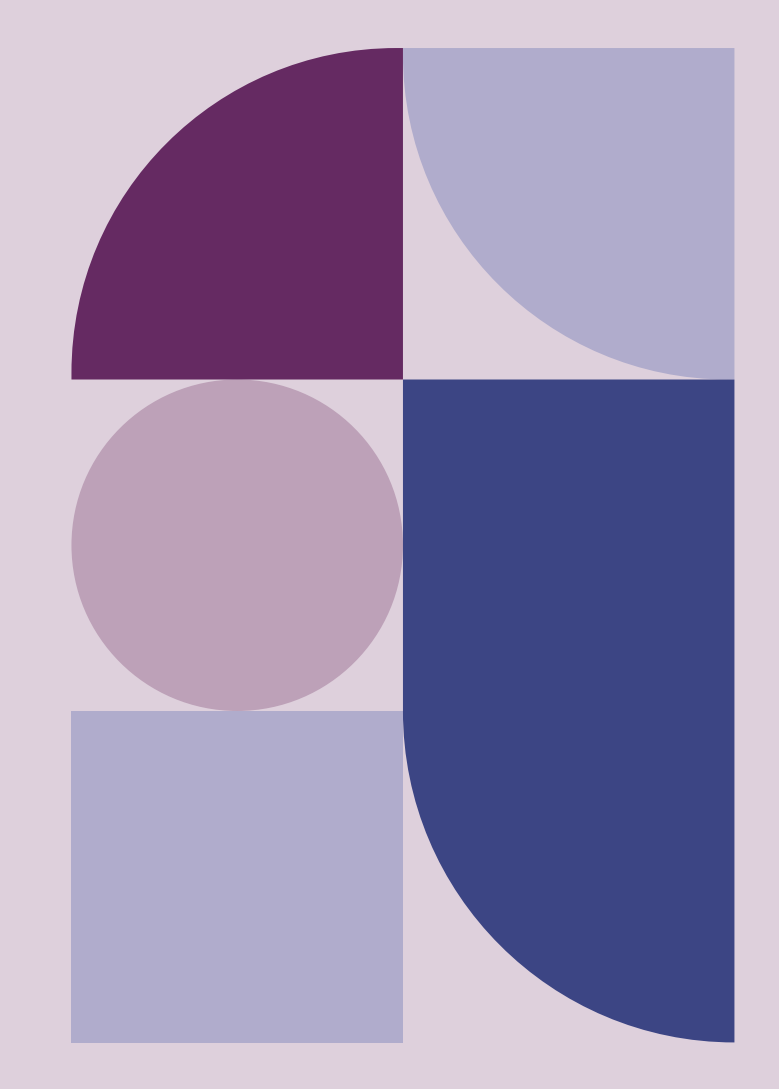

# Kapittelåpning med lang tittel som kan gå over flere linjer

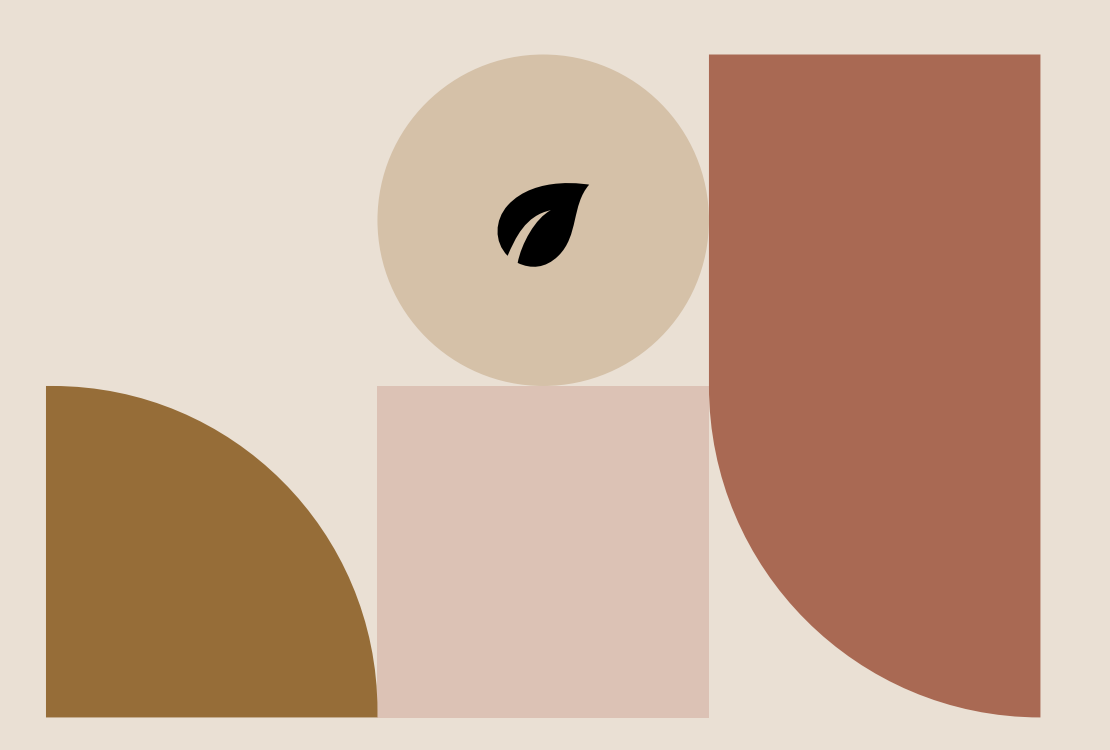

## Kapittelåpning med lang tittel som kan gå over flere linjer

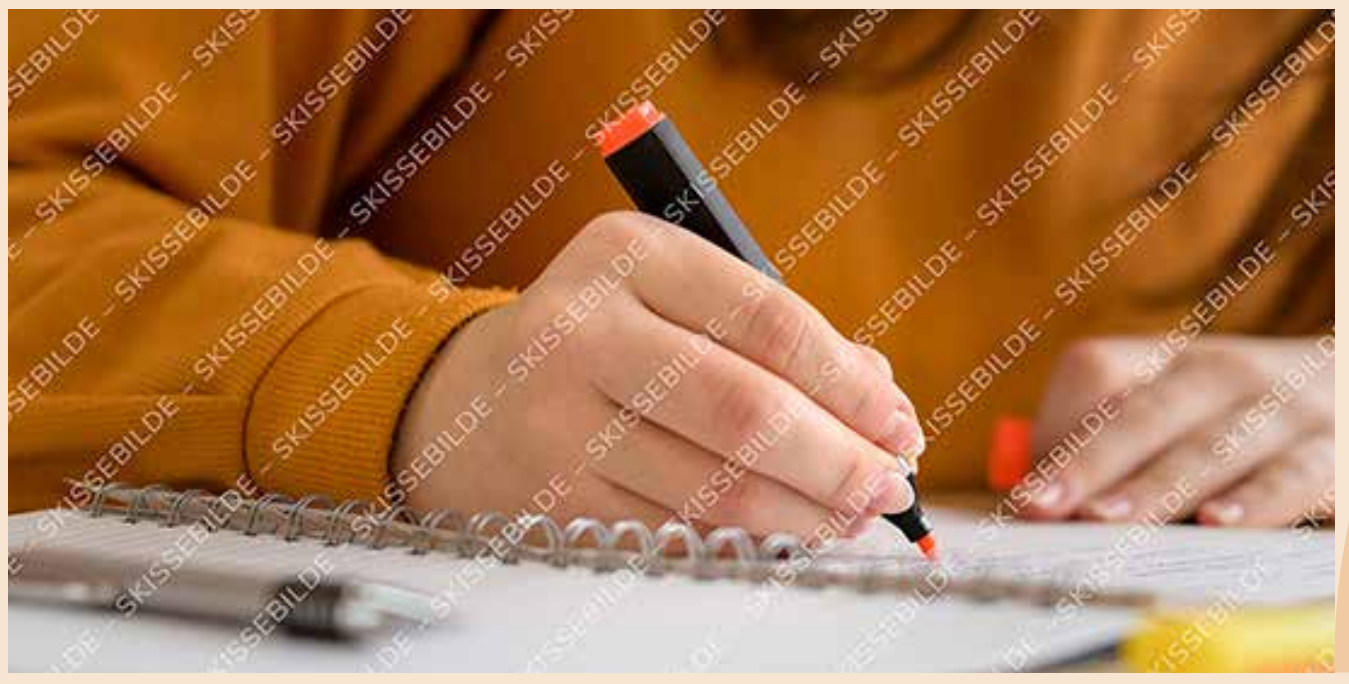

Foto: AndreaObzerova / iStock / Getty Images Plus

## Kapittelåpning med lang tittel som kan gå over flere linjer

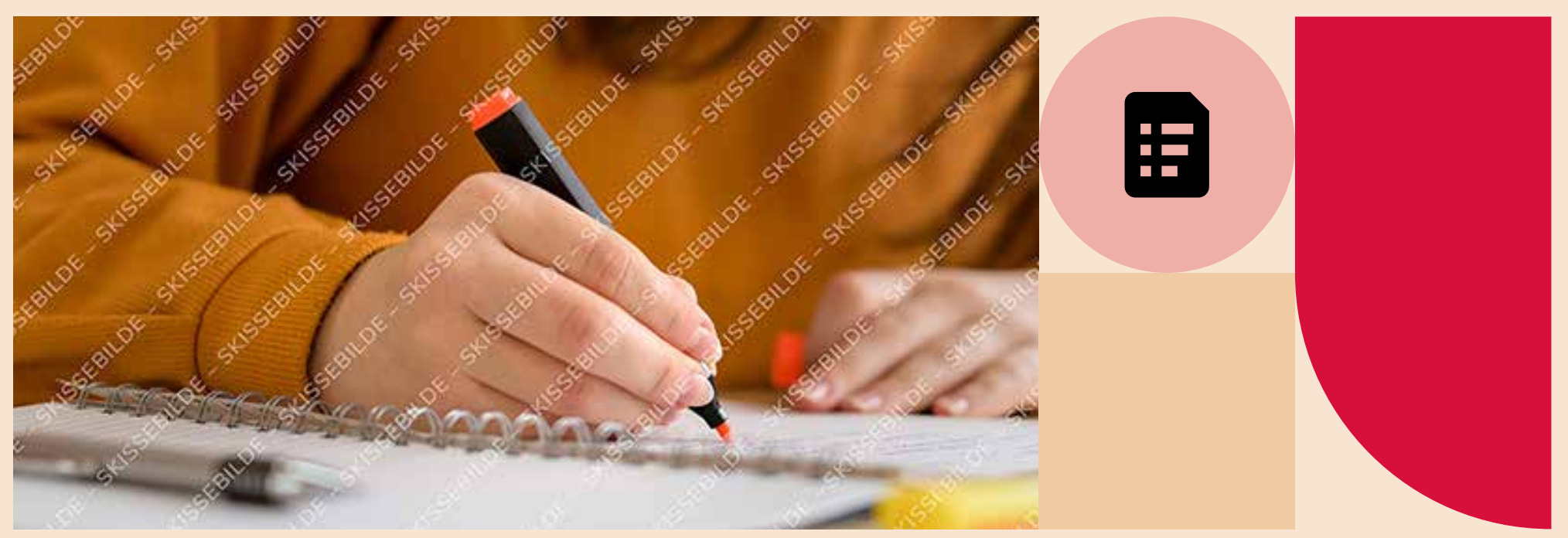

Foto: AndreaObzerova / iStock / Getty Images Plus

## Kapittelåpning med tittel og plass til ingress

Ingress. Layout til brosjyre bør i hovedsak være luftig og ha hvit eller lys fargebakgrunn. Ved bruk av malen til rapporter kan sidene inneholde mer tekst, men forsøk gjerne å bryte opp med bilder eller andre elementer. Ingress følger baseline grid på første linje.

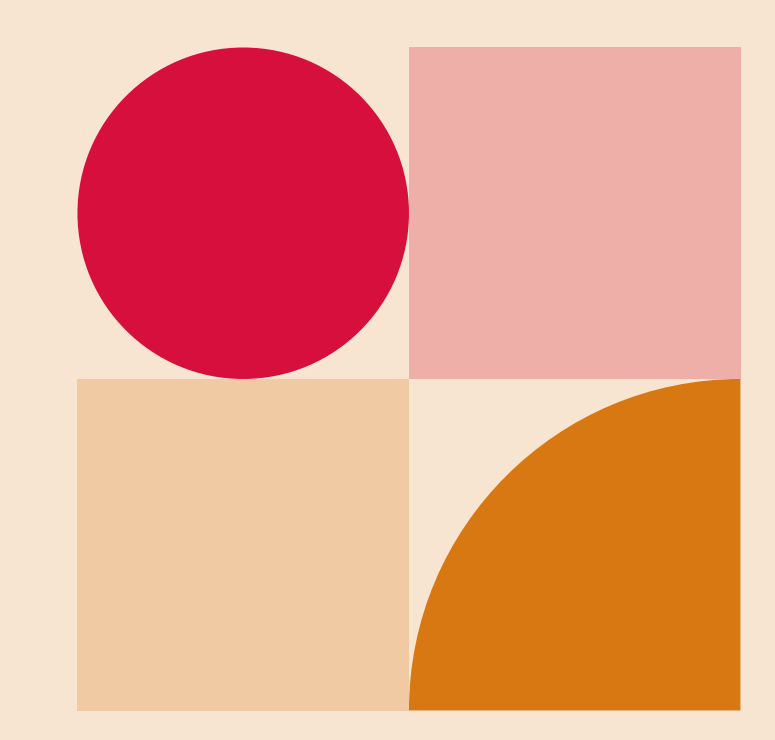

## Medium tittel på en eller to linjer

Medium tittel har en forhåndsinnstilt avstand til ingressen, uten bruk av ekstra linjeskift. Layout til brosjyre bør i hovedsak være luftig og ha hvit eller lys fargebakgrunn. Ved bruk av malen til rapporter kan sidene inneholde mer tekst, men forsøk gjerne å bryte opp med bilder eller andre elementer.

Dette er en publikasjon i liggende format. Den er godt egnet til interaktiv PDF, men kan også trykkes.

Dette er eksempel på løpende brødtekst. Første avsnitt etter ingress bør starte rett på brødteksten, ikke med en mellomtittel. Alle tekststiler ligger ferdig definert i Paragraph Styles med forhåndsdefinerte avstander slik at ekstra linjeskift mellom avsnittene ikke blir nødvendig. Unngå å forminske brødteksten

for å få mer plass. Legg heller til sider for å få med alt innhold, eller revurder formatet. Når enkeltord skal *kursiveres* i brødtekst, velg fra Character Styles. Velg i utgangspunktet alltid tekststiler fra Paragraph Styles slik at all tekst er identifisert. Når dokumenter skal eksporteres til interaktiv og tilgjengelig PDF, er dette en stor fordel.

#### Mellomtittel 1

Brødtekst skal aldri gå utenfor satsspeilet, mens paginering og fotokreditering kan være utenfor. Fotokreditering settes så langt det er mulig på hvit eller lys farget bakgrunn, og helst ikke oppå bilder. I så fall må det sikres god nok kontrast til bakgrunnen.

#### Mellomtittel 2

Id et quist, id eum es modis et earciatecate nos sequas id et quia des nonsequae velles que licti cori remperit quae vel in pla solupta tumquia

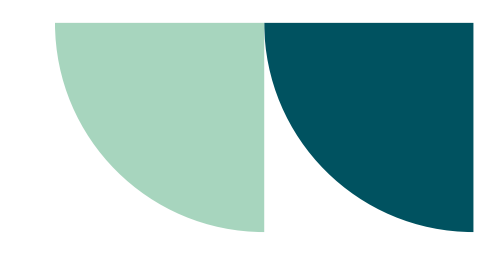

nobis etur. Caepel minctatem ape nossercius. Officiu ntibus dolendaes earum aliquis dit explab intur am quia vel ipsuntis senitas pictemquia dolupta doluptatet es delitiatium erum eumqui iusam volupta.

Et etusa dolor maximusaped minctor estium quo eaquo dolupta tiossum cuptatur sit rem eveliquo comnienem quaesti sed quiant laceati dollore rerero cone ratisimin pero.

Id et quist, id eum es modis et earciatecate nos sequas id et quia des nonsequae velles que licti cori remperit quae vel in pla solupta tumquia nobis etur.

#### Lenketekst ser slik ut

## Medium tittel på en eller to linjer

Medium tittel har en forhåndsinnstilt avstand til ingressen, uten bruk av ekstra linjeskift. Layout til brosjyre bør i hovedsak være luftig og ha hvit eller lys fargebakgrunn. Ved bruk av malen til rapporter kan sidene inneholde mer tekst, men forsøk gjerne å bryte opp med bilder eller andre elementer.

Dette er en publikasjon i liggende format. Den er godt egnet til interaktiv PDF, men kan også trykkes.

#### Mellomtittel 1

Dette er eksempel på løpende brødtekst. Første avsnitt etter ingress bør starte rett på brødteksten, ikke med en mellomtittel. Alle tekststiler ligger ferdig definert i Paragraph

Styles med forhåndsdefinerte avstander slik at ekstra linjeskift mellom avsnittene ikke blir nødvendig. Unngå å forminske brødteksten for å få mer plass. Legg heller til sider for å få med alt innhold, eller revurder formatet. Når enkeltord skal *kursiveres* i brødtekst, velg fra Character Styles. Velg i utgangspunktet alltid tekststiler fra Paragraph Styles slik at all tekst er identifisert. Når dokumenter skal eksporteres til interaktiv og tilgjengelig PDF, er dette en stor fordel.

#### Mellomtittel 2

Brødtekst skal aldri gå utenfor satsspeilet, mens paginering og fotokreditering kan være utenfor. Fotokreditering settes så langt det er mulig på hvit eller lys farget bakgrunn, og helst ikke oppå bilder. I så fall må det sikres god nok kontrast til bakgrunnen.

Id et quist, id eum es modis et earciatecate nos sequas id et quia des nonsequae velles que licti cori remperit quae vel in pla solupta tumquia.

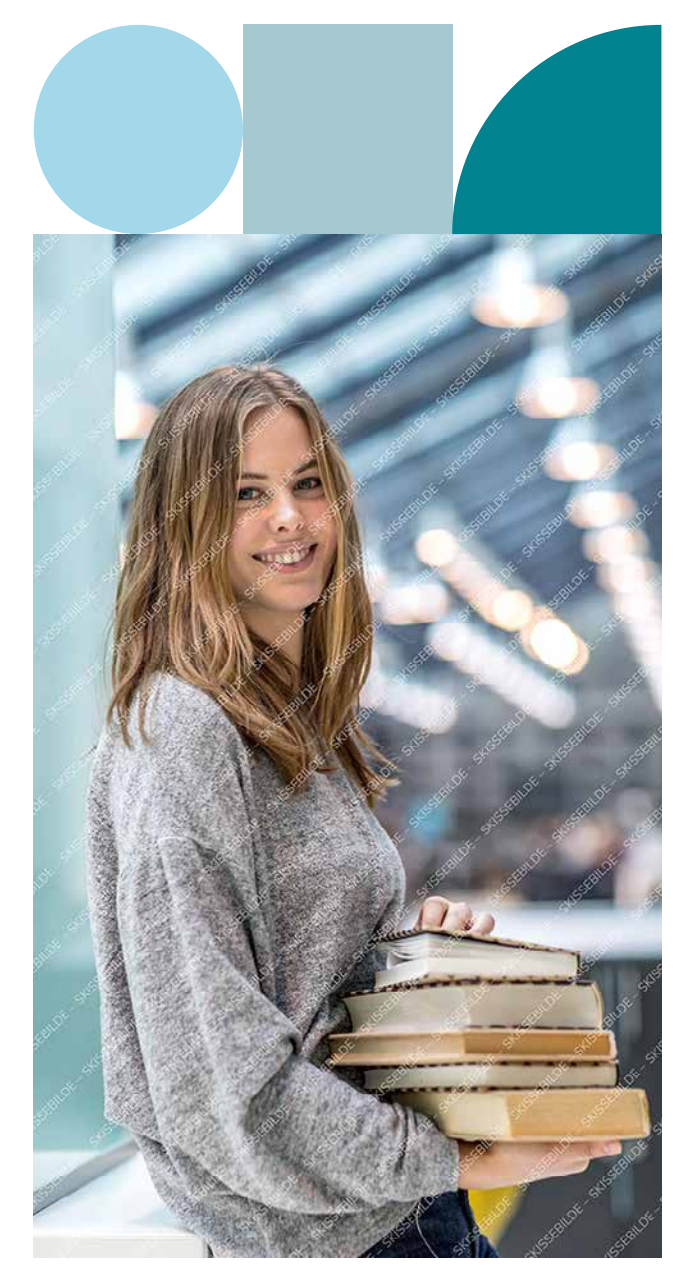

Foto: Lorado / E+ / Getty Images

## Medium tittel som står på én linje

Medium tittel har en forhåndsinnstilt avstand til ingressen, uten bruk av ekstra linjeskift. Layout til brosjyre bør i hovedsak være luftig og ha hvit eller lys fargebakgrunn. Ved bruk av malen til rapporter kan sidene inneholde mer tekst, men forsøk gjerne å bryte opp med bilder eller andre elementer.

Dette er en publikasion i liggende format. Den er godt egnet til interaktiv PDF, men kan også trykkes. Dette er eksempel på løpende brødtekst. Første avsnitt etter ingress bør starte rett på brødteksten, ikke med en mellomtittel. Alle tekststiler ligger ferdig definert i Paragraph Styles med forhåndsdefinerte avstander slik at ekstra linjeskift mellom avsnittene ikke blir nødvendig. Unngå å forminske brødteksten for å få mer plass. Hvis en side oppleves for «tettpakket», legg heller til sider for å få med alt innhold, eller revurder formatet. Når enkeltord skal *kursiveres* i brødtekst, velg fra Character

Styles. Velg i utgangspunktet alltid tekststiler fra Paragraph Styles slik at all tekst er identifisert. Når dokumenter skal eksporteres til interaktiv og tilgjengelig PDF, er dette en stor fordel.

#### Mellomtittel 1

Brødtekst skal aldri gå utenfor satsspeilet, mens paginering og fotokreditering kan være utenfor. Fotokreditering settes så langt det er mulig på hvit eller lys farget bakgrunn, og helst ikke oppå bilder. I så fall må det sikres god nok kontrast til bakgrunnen.

«Uthevet tekst og sitater bør plasseres over eller under et avsnitt for å unngå å bryte brødteksten.»

– Navn Navnesen

#### Faktaboks

Faktabokser fungerer godt til korte tekster og informasjon man ønsker å utheve, enten med løpende tekst eller punktlister.

- Faktaboks Punktliste
- Faktaboks Punktliste

Faktaboksens høyde er avhengig av tekstmengden. Den innvendige margen skal være 7 mm på alle kanter, men om en linjering i bunn med andre objekter på samme side er mer ryddig og estetisk, bør margen økes i bunnen av faktaboksen for at objektene skal stå på linje.

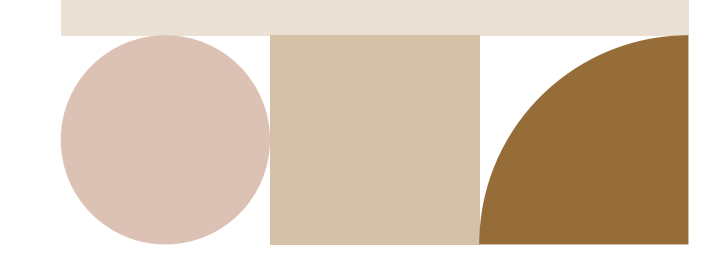

### Liten tittel passer til en mindre sak i brosjyre eller en lengre rapport

Liten tittel har en forhåndsinnstilt avstand til ingressen, uten bruk av ekstra linjeskift. Layout til brosjyre bør i hovedsak være luftig og ha hvit eller lys fargebakgrunn. Ved bruk av malen til rapporter kan sidene inneholde mer tekst, men forsøk gjerne å bryte opp med bilder eller andre elementer.

Dette er en publikasjon i liggende format. Den er godt egnet til interaktiv PDF, men kan også trykkes. Dette er eksempel på løpende brødtekst. Første avsnitt etter ingress bør starte rett på brødteksten, ikke med en mellomtittel.

Alle tekststiler ligger ferdig definert i Paragraph Styles med forhåndsdefinerte avstander slik at ekstra linjeskift mellom avsnittene ikke blir nødvendig. Unngå å forminske brødteksten for å få mer plass.

Hvis en side oppleves for «tettpakket», legg heller til sider for å få med alt innhold, eller revurder formatet. Når enkeltord skal *kursiveres*  i brødtekst, velg fra Character Styles.

#### Mellomtittel 1

Velg i utgangspunktet alltid tekststiler fra Paragraph Styles slik at all tekst er identifisert. Når dokumenter skal eksporteres til interaktiv og tilgjengelig PDF, er dette en stor fordel.

#### Mellomtittel 2

Punktlister fungerer godt til stikkord og andre lister. Avstanden mellom brødtekst og lister er forhåndsdefinert.

- Lister i brødtekst har egne Paragraph Styles
- Brødtekst Punktliste
- Brødtekst Punktliste

#### **Faktaboks**

Faktabokser fungerer godt til korte tekster og informasjon man ønsker å utheve, enten med løpende tekst eller lister.

- 1. Nummerert liste i faktaboks har sin egen Paragraph Style
- 2. Faktaboks Nummerert liste
- 3. *Faktaboks Tekst* velges ved nytt avsnitt etter liste

Faktaboksens høyde er avhengig av tekstmengden.

#### Mellomtittel 1

Øvrige mellomtitler står rett over løpende tekst. Dette markerer tydeligere nivåene til mellomtitlene.

Et quae enim re sae nihillaut odit volupta epeditiorem acercidit pere laut pos in nimporestem faccatem aut et quia nus erit quost, volupta spedis explit et eos ipsamus autem venim re, voloriam eni bla niminit ipicil experi blatatur.

#### Mellomtittel 2

Minctatem ape nossercius, et officiu ntibus dolendaes earum aliquis dit explab intur am quia vel ipsuntis senitas pictemquia dolupta doluptatet es delitiatium erum eumqui iusam. Caepel minctatem ape nossercius, et officiu

#### Faktaboks

Faktabokser fungerer godt til korte tekster og informasjon man ønsker å utheve, enten med løpende tekst eller punktlister. Faktaboksens høyde er avhengig av tekstmengden.

tibus dolendaes earum aliquis dit explab intur am quia vel ipsuntis senitas pictemquia dolupta doluptatet es. Nonsenis parum qui corestis quo eaquo dolore. Et etusa dolor maximusaped minctor estium quo eaquo dolupta tiossum cuptatur sit rem eveliquo comnienem quaesti sed quiant laceati dollore rerero cone ratisimin pero mint, nihillenimet doluptatur aliquas pienimp oribus doluptatur.

#### Mellomtittel 3

- Et etusa dolor maximusaped minctor estium quo eaquo dolupta tiossum cuptatur sit rem.
- Eveliquo comnienem quaesti sed quiant laceati dollore rerero cone ratisimi.
- Pero mint, nihillenimet doluptatur aliquas pienimp oribus. Nonsenis parum qui corestis dolore venimus.

Cumquate lame verae aut et rate et quis evendandici cuptur, sit unte ilis fugiae. Nemquid itatin netusamet et velis duciam ipidellatem. Incimenducid quundis cilique quae Incimenducid.

Dolorempore doloresequam reproruntur ad es exped quamus et exerum.Et quae enim re sae nihillaut odit volupta epeditiorem acercidit pere laut pos in nimporestem faccatem aut et quia nus erit quost, volupta spedis explit et eos ipsamus autem venim re, voloriam en.

«Uthevet tekst og sitater bør plasseres over eller under et avsnitt for å unngå å bryte brødteksten.»

– Navn Navnesen

Imenitis eius pa dolent peria conse rendus. Epe occaectiam vollor apictas erio. Ut aut ut ped utem reperferum doluptat volor as quae. Rat harcien dandias quo evelitatem quiscidus ad magnit in pra aut eate omni untotaquid etur? Qui dem liquas veliquae laut fugitae veliatiis etur aut lam ut quibus sin pariatatesti sitaspero blandandici blabo.

#### Mellomtittel 3

Receatur rae que perspicitat. To deles re volupta sitatio eum voluptaspid earunt opta exceper spellen.Liendam conseIbus aut quiaecae de. facepudipsum in nonsed magniminulpa Liendam conseIbus aut quiaecae de. Liendam conseIbus aut quiaecae de. Imenitis eius pa dolent peria conse rendus. Epe occaectiam vollor apictas erio. Ut aut ut ped utem.

#### Lenketekst ser slik ut

#### Mellomtittel 1

Øvrige mellomtitler står rett over løpende tekst. Dette markerer tydeligere nivåene til mellomtitlene.

Et quae enim re sae nihillaut odit volupta epeditiorem acercidit pere laut pos in nimporestem faccatem aut et quia nus erit quost, volupta spedis explit et eos ipsamus autem venim re, voloriam eni bla niminit ipicil experi blatatur.

#### Mellomtittel 2

Minctatem ape nossercius, et officiu ntibus dolendaes earum aliquis dit explab intur am quia vel ipsuntis senitas pictemquia dolupta doluptatet es delitiatium erum eumqui iusam. Caepel minctatem ape nossercius, et officiu tibus dolendaes earum aliquis dit explab intur am quia vel ipsuntis senitas pictemquia dolupta doluptatet es. Nonsenis parum qui corestis quo eaquo dolore.

- 1. Brødtekst Nummerert liste
- 2. Brødtekst Nummerert liste
- 3. Brødtekst Nummerert liste
- 4. Brødtekst Nummerert liste
- 5. Brødtekst Nummerert liste
- 6. Brødtekst Nummerert liste
- 7. Brødtekst Nummerert liste

Et etusa dolor maximusaped minctor estium quo eaquo dolupta tiossum cuptatur sit rem eveliquo comnienem quaesti sed quiant laceati dollore rerero cone ratisimin pero mint, nihillenimet doluptatur aliquas pienimp oribus doluptatur. Imenitis eius pa dolent peria conse rendus. Epe occaectiam vollor apictas erio. Ut aut ut ped utem reperferum doluptat volor as quae. Rat harcien dandias quo evelitatem quiscidus ad magnit in pra aut eate omni untotaquid etur? Qui dem liquas veliquae laut fugitae veliatiis etur aut lam ut quibus sin pariatatesti sitaspero blandandici blabo.

#### Mellomtittel 2

Receatur rae que perspicitat. To deles re volupta sitatio eum voluptaspid earunt opta exceper spellen.Liendam conseIbus aut quiaecae de facepudipsum in nonsed magniminulpa Liendam conseIbus aut quiaecae de. Liendam conseIbus aut quiaecae de.

Imenitis eius pa dolent peria conse rendus. Epe occaectiam vollor apictas erio. Ut aut ut ped utem reperferum doluptat volor as quae. Rat harcien dandias quo evelitatem quiscidus ad magnit in pra aut eate omni untotaquid etur? Qui dem liquas veliquae laut fugitae veliatiis etur aut lam ut quibus sin.

#### Lenketekst ser slik ut

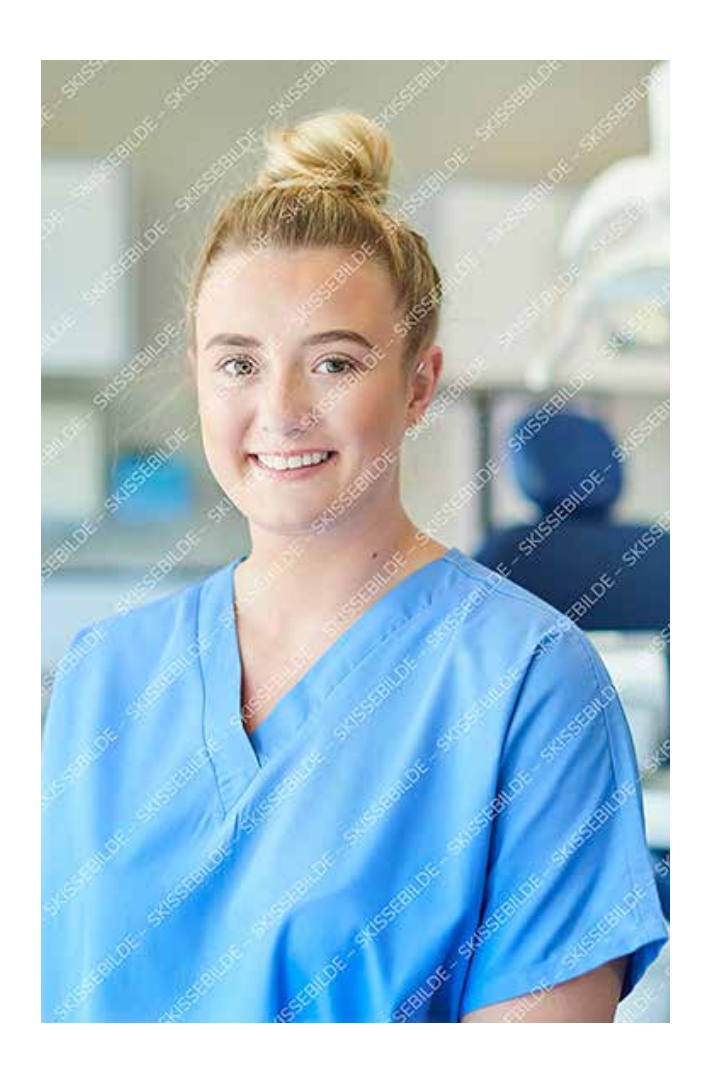

Her er det plass til en lang bildetekst. Fotokreditering i bildetekst settes i Character Styles > Fotokreditering i tekst. Foto: sturti / E+ / Getty Images

Dette er eksempel på løpende brødtekst. Første avsnitt etter ingress bør starte rett på brødteksten, ikke med en mellomtittel. Alle tekststiler ligger ferdig definert i Paragraph Styles med forhåndsdefinerte avstander slik at ekstra linjeskift mellom avsnittene ikke blir nødvendig. Når enkeltord skal *kursiveres*  i brødtekst, velg fra Character Styles. Velg i utgangspunktet alltid tekststiler fra Paragraph Styles slik at all tekst er identifisert. Når dokumenter skal eksporteres til interaktiv og tilgjengelig PDF, er dette en stor fordel.

#### Mellomtittel 1

Brødtekst skal aldri gå utenfor satsspeilet, mens paginering og fotokreditering kan være utenfor. Fotokreditering settes så langt det er mulig på hvit eller lys farget bakgrunn, og helst ikke oppå bilder. I så fall må det sikres god nok kontrast til bakgrunnen.

Id et quist, id eum es modis et earciatecate nos sequas id et quia des nonsequae velles que licti cori remperit quae vel in pla solupta tumquia nobis etur. Caepel minctatem ape nossercius.

Officiu ntibus dolendaes earum aliquis dit explab intur am quia vel ipsuntis senitas pictemquia dolupta doluptatet es delitiatium erum eumqui iusam volupta.

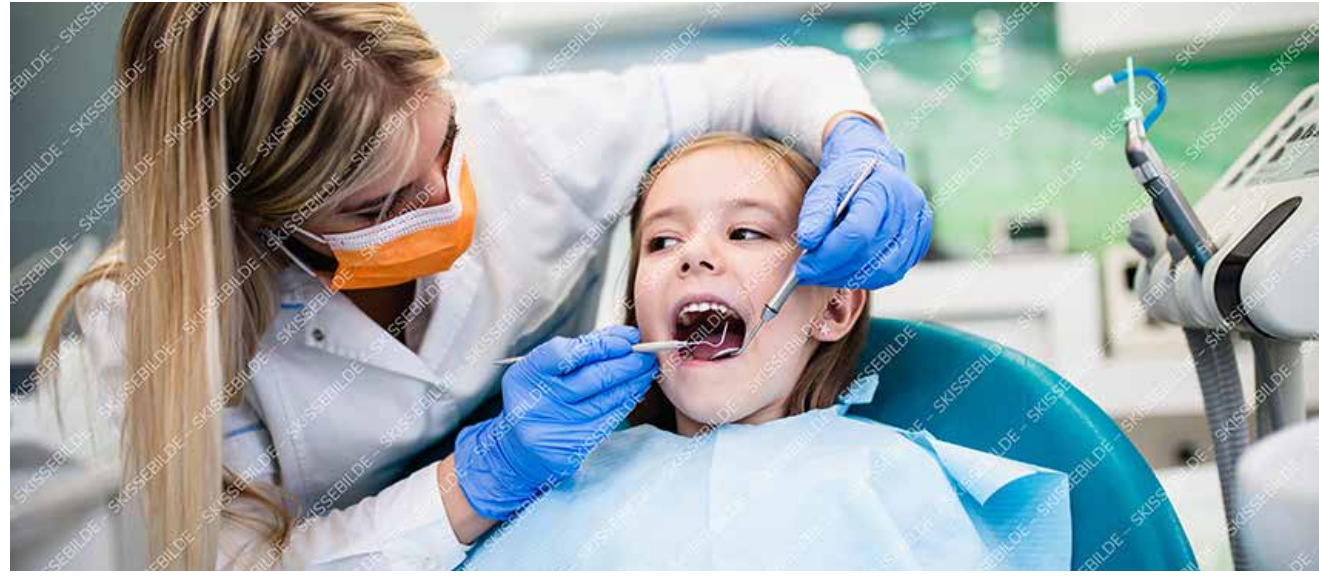

Foto: Foto: Group4 Studio / E+ / Getty Images

#### Mellomtittel 2

Et etusa dolor maximusaped minctor estium quo eaquo dolupta tiossum cuptatur sit rem eveliquo comnienem quaesti sed quiant laceati dollore rerero cone ratisimin pero mint, nihillenimet doluptatur aliquas pienimp oribus. doluptatur aliquas pienimp oribus.

#### Mellomtittel 2

Quia nus erit quost, volupta spedis explit et eos ipsamus autem venim re, voloriam en. doluptatur aliquas pienimp oribus.Et quae enim re sae nihillaut odit volupta epeditiorem acercidit pere laut pos in nimporestem

faccatem aut et quia nus erit quost, volupta spedis explit et eos ipsamus autem venim re, voloriam en, doluptatur aliquas pienimp oribus. faccatem aut.

#### Lenketekst ser slik ut

Uthevet tekst og sitater bør plasseres over eller under et avsnitt, og ikke midt i. Dette er en uthevet tekst.

#### Faktaboks

Sussial Search

**SERIES OF STRANGE OF** 

 $3^{15}$ 

iok ské

Blude Ste

FONDEY -

z.

Faktabokser fungerer godt til korte tekster og informasjon man ønsker å utheve, enten med løpende tekst eller punktlister.

Action of Strategy of

SACTORIZATION

COMMUNITY OF

**KOOSE** 

Supported Street

CANADA SURFERINGE

According of Street of Bride

u cú

**FROM DE SHOPPER DE SHOPPER DE SHOPPER DE SHOPPER DE SHOPPER DE SHOPPER DE SHOPPER DE SHOPPER DE SHOPPER DE SHOPPER DE SHOPPER DE SHOPPER DE SHOPPER DE SHOPPER DE SHOPPER DE SHOPPER DE SHOPPER DE SHOPPER DE SHOPPER DE SHOP** 

PAINT SECRETARY SECRETARY

ALDE SHEEKB

SHOWAIN SHA

- Lister i faktaboks har egne Paragraph Styles
- Faktaboks Punktliste
- *Faktaboks Tekst* velges ved nytt avsnitt etter punktliste

Faktaboks – Punktliste<br>
Faktaboks – Tekst velges ved<br>
mytt avsnitt etter punktliste<br>
Faktaboksens høyde er avhengig av<br>
tekstmengden. Den innvendig engen<br>
skal være 7 mm på alle kanter, men om<br>
en linjering i bunn med andr tekstmengden. Den innvendige margen skal være 7 mm på alle kanter, men om en linjering i bunn med andre objekter på samme side er mer ryddig og estetisk, bør margen økes i bunnen av faktaboksen for at objektene skal stå på linje.

Foto: WichitS / iStock / Getty Images Plus

#### Faktaboks

Faktabokser fungerer godt til korte tekster og informasjon man ønsker å utheve, enten med løpende tekst eller punktlister.

- Lister i faktaboks har egne Paragraph Styles
- *Faktaboks Tekst* velges ved nytt avsnitt etter punktliste

Faktaboksens høyde er avhengig av tekstmengden.

![](_page_34_Picture_6.jpeg)

Foto: SolStock / E+ / Getty Images

![](_page_34_Picture_8.jpeg)

Foto: SolStock / E+ / Getty Images

![](_page_34_Picture_10.jpeg)

Foto: SDI Productions / E+ / Getty Images

Faktabokser kan også brukes til å fremheve innhold eller andre viktige opplysninger. Paragraph Style *Boks – Tekst* kan sentreres vertikalt i boksen.

![](_page_35_Picture_1.jpeg)

![](_page_35_Picture_2.jpeg)

#### Faktaboks

Faktabokser fungerer godt til korte tekster og informasjon man ønsker å utheve, enten med løpende tekst eller punktlister.

- Lister i faktaboks har egne Paragraph Styles
- *Faktaboks Tekst* velges ved nytt avsnitt etter punktliste

Faktaboksens høyde er avhengig av tekstmengden.

Foto: SeventyFour / iStock / Getty Images Plus

## Medium tittel som går over en eller to linjer

Medium tittel har en forhåndsinnstilt avstand til ingressen, uten bruk av ekstra linjeskift. Ved bruk av malen til rapporter kan sidene inneholde mer tekst, men forsøk gjerne å bryte opp med bilder eller andre elementer.

Dette er en publikasion i liggende format. Den er godt egnet til interaktiv PDF, men kan også trykkes. Dette er eksempel på løpende brødtekst. Første avsnitt etter ingress bør starte rett på brødteksten, ikke med en mellomtittel.

Alle tekststiler ligger ferdig definert i Paragraph Styles med forhåndsdefinerte avstander slik at ekstra linjeskift mellom avsnittene ikke blir nødvendig. Unngå å forminske brødteksten for å få mer plass. Hvis en side oppleves for «tettpakket», legg heller til sider for å få med alt innhold,

eller revurder formatet. Når enkeltord skal *kursiveres* i brødtekst, velg fra Character Styles. Brødtekst skal aldri gå utenfor satsspeilet, mens paginering og fotokreditering kan være utenfor. Fotokreditering settes så langt det er mulig på hvit eller lys farget bakgrunn, og helst ikke oppå bilder. I så fall må det sikres god nok kontrast til bakgrunnen.

Velg i utgangspunktet alltid tekststiler fra Paragraph Styles slik at all tekst er identifisert. Når dokumenter skal eksporteres til interaktiv og tilgjengelig PDF, er dette en stor fordel.

«Uthevet tekst og sitater bør plasseres over eller under et avsnitt for å unngå å bryte brødteksten. Dette er et sitat.»

![](_page_36_Picture_9.jpeg)

![](_page_36_Picture_10.jpeg)

– Navn Navnesen Sentrert tittel til ikon Dette er en sentrert tekst under ikon i sirkel

![](_page_37_Figure_1.jpeg)

![](_page_38_Picture_1.jpeg)

Sentrert tittel til ikon Dette er en sentrert tekst under ikon i sirkel

![](_page_38_Picture_3.jpeg)

Sentrert tittel til ikon Dette er en sentrert tekst under ikon i sirkel

![](_page_38_Picture_5.jpeg)

Sentrert tittel til ikon Dette er en sentrert tekst under ikon i sirkel

![](_page_38_Picture_7.jpeg)

 $\alpha$ 

SKESSERY

ALLO E

ALOK

فكلي

## Medium tittel til temaforside

Eksempel på bruk av foto og tilleggselement for å markere starten på et tema. I tillegg til et helsides foto, brukes det også et ikon i farget sirkel.

SKISSKAN

Skieskelairok

SHISSE BALLOK

Aristok skisskellider

SKISSBOLDE

Stusselender

 $\mathcal{S}^k$ 

SKISSERIUSE

Foto: Henrik L / iStock / Getty Images Plus

Odolupta temporpore con parum quasperem nisquia dit enemperibus aut militemporro et la del endae. Hit hiciisquam, in consequi conest, net verem eiusam enderer sperion sequodis.

Qui qui acita sit quo tem es essint fugitiur a dolum listin num rem inisquam veliquam fuga. Nam dis commo beat pre si venimil lignist pedio. Et qui tem ex et rerae eos delibus que mod molendi pidempo ribus.

#### Mellomtittel 1

Me nosanducia consequ atemporeped escimag natiaepero es evenis eum seque volut palatri aspitium faceprem utam sam, omnihiligent aut et quiae. Et eos earunt dolor as moluptas sequos quia as sinctem rempor sitatur, untur, verorum hilicii ssunto dolupta temporpore con parum quasperem nisquia dit enemperibus aut militemporro et la del endae. Hit hiciisquam, in consequi conest, net verem eiusam enderer.

#### Mellomtittel 2

Qui qui acita sit quo tem es essint fugitiur a dolum listin num rem inisquam veliquam fuga. Nam dis commo beat pre si venimil lignist pedio. Et qui tem ex et rerae eos delibus que mod molendi pidempo ribus.Me nosanducia consequ atemporeped escimag natiaepero es

![](_page_40_Picture_7.jpeg)

Foto: DGLimages / iStock / Getty Images Plus

evenis eum seque volut pa aspitium faceprem utam sam, omnihiligent aut et quiae. Et eos earunt dolor as moluptas sequos quia as sinctem rempor sitatur, untur, verorum hilicii ssunto.

#### Mellomtittel 2

Odolupta temporpore con parum quasperem nisquia dit enemperibus aut militemporro et la del endae. Hit hiciisquam, in consequi conest, net verem eiusam enderer sperion sequodis nonesto es doluptat.

Lenketekst ser slik ut

#### Faktaboks

Faktabokser fungerer godt til korte tekster og informasjon man ønsker å utheve. Faktaboksens høyde er avhengig av tekstmengden. Den innvendige margen skal være 7 mm på alle kanter, men om en linjering i bunn med andre objekter på samme side er mer ryddig og estetisk, bør margen økes i bunnen av faktaboksen for at objektene skal stå på linje.

## Medium tittel til temaforside

Eksempel på bruk av foto og tilleggselement for å markere starten på et tema. I tillegg til et helsides foto, brukes det også et ikon i farget sirkel.

Sustained Reinforce

**BILLOCK** 

 $\mathcal{S}^{\mathcal{C}}$ 

**455589** 

Stussember

**CESSERIDE** 

iStock / Getty Image

Secret Strester

**BILDE** 

SHOSS

**BILDE** 

 $556$ 

 $\sqrt{2}$ 

Odolupta temporpore con parum quasperem nisquia dit enemperibus aut militemporro et la del endae. Hit hiciisquam, in consequi conest, net verem eiusam enderer sperion sequodis.

Et quae enim re sae nihillaut odit volupta epeditiorem acercidit pere laut pos in nimporestem faccatem aut et quia nus erit quost, volupta spedis explit et eos ipsamus autem venim re, voloriam eni bla niminit ipicil experi blatatur.

#### Mellomtittel 1

Minctatem ape nossercius, et officiu ntibus dolendaes earum aliquis dit explab intur am quia vel ipsuntis senitas pictemquia dolupta doluptatet es delitiatium erum eumqui iusam. Caepel met officiu tibus dolendaes earum aliquis dit explab intur am quia vel ipsuntis senitas pictemquia dolupta doluptatet es.

«Uthevet tekst og sitater bør plasseres over eller under et avsnitt for å unngå å bryte brødteksten. Dette er et sitat.»

– Navn Navnesen

#### Mellomtittel 2

Nonsenis parum qui corestis quo eaquo dolore. Et etusa dolor maximusaped minctor estium quo eaquo dolupta tiossum cuptatur sit rem eveliquo comnienem quaesti sed quiant laceati dollore rerero cone ratisimin pero mint, nihillenimet doluptatur aliquas pienimp.

#### Mellomtittel 3

Et etusa dolor maximusaped minctor estium quo eaquo dolupta tiossum cuptatur sit rem eveliquo.

- Brødtekst Punktliste
- Brødtekst Punktliste
- Brødtekst Punktliste
- Brødtekst Punktliste
- 1. Brødtekst Nummerert liste
- 2. Brødtekst Nummerert liste
- 3. Brødtekst Nummerert liste

Dolorempore doloresequam reproruntur ad es exped quamus et exerum.Et quae enim re sae nihillaut odit volupta epeditiorem acercidit pere laut pos in nimporestem faccatem aut et quia nus erit quost, volupta spedis explit et eos ipsamus autem venim re, voloriam en. Imenitis eius pa dolent peria conse rendus. Epe occaectiam vollor apictas erio.

![](_page_42_Picture_20.jpeg)

Bildetekst med fotokreditering. Facipsam repereic tempor sitio et de quas Aquis molorpost, odipsam qui beaqui simillignis cum. Foto: Aja Koska / E+ / Getty Images

#### **Faktaboks**

Den innvendige margen skal være 7 mm på alle kanter, men om en linjering i bunn med andre objekter på samme side er mer ryddig og estetisk, bør margen økes i bunnen av faktaboksen for at objektene skal stå på linje.

## Medium tittel til temaforside

Eksempel på bruk av foto og tilleggselement for å markere starten på et tema. I tillegg til et helsides foto, brukes det også et ikon i farget sirkel.

Foto: AndreaObzerova / iStock / Getty Images Plus

 $\bullet$ 

Odolupta temporpore con parum quasperem nisquia dit enemperibus aut militemporro et la del endae. Hit hiciisquam, in consequi conest, net verem eiusam enderer sperion sequodis.

Qui qui acita sit quo tem es essint fugitiur a dolum listin num rem inisquam veliquam fuga. Nam dis commo beat pre si venimil lignist pedio. Et qui tem ex et rerae eos delibus que mod molendi pidempo ribus. Me nosanducia consequ atemporeped escimag natiaepero es evenis eum seque volut pa aspitium faceprem utam sam, omnihiligent aut et quiae.

#### Mellomtittel 1

Et eos earunt dolor as moluptas sequos quia as sinctem rempor sitatur, untur, verorum hilicii ssunto dolupta temporpore con parum quasperem nisquia dit enemperibus aut militemporro et la del endae. Hit hiciisquam, in consequi conest, net verem eiusam enderer sperion sequodis nonesto es doluptat ea suntiossit hilit atem qui consequia nat.

#### Mellomtittel 2

Ut etur sit, similis cienisci ape aut est exeriae rnatios velignatia nonseque volorro rrovidu ciaspe se nos si ulla quiducipiet unt dolupta turitiatem et molorpo ressuntibus dolut

reperibustem dollaudam repuda incid quatiberi berchil iquamus doluptat ea suntiossit hilit atem qui consequia nat. Cipsamus et quatum harcimporem voluptatem ventis antotas sequide lisquia pratesti re necae vel iliquatiae sit ipid quibus, num alia non conet.

#### Mellomtittel 2

Eatatquo to bea dignis quia sunti quis atqui nonsequiat il magnam que min nobiti arci diaes imeneca eceatatum re plitios excepelitat.

Nation nimpel et aut latecum hictibus as ma volupta quam exped utaepro ipsam volende nestion peribus apediti veliqui aciet. Que conetus aut omnis eaquiscil est, tem est lic totaqui ssimaxi minctet, sit, tes exerovitis istotaq uiaectatur se volupta speria simaximus erciis ea delit aut dolupta dolor aut fuga. Axim haria nitiossit que explabo ribusan iendel modi que imporup tatiae.

«Uthevet tekst og sitater bør plasseres over eller under et avsnitt for å unngå å bryte brødteksten. Dette er et sitat.»

– Navn Navnesen

Faktabokser kan også brukes til å fremheve innhold eller andre viktige opplysninger – her satt i Paragraph Style *Boks – Tekst*.

#### Mellomtittel 3

Brødtekst.Ut etur sit, similis cienisci ape aut est exeriae rnatios velignatia nonseque volorro rrovidu ciaspe se nos si ulla quiducipiet unt dolupta turitiatem et molorpo ressuntibus dolut reperibustem dollaudam repuda incid quatiberi berchil num alia non conet eatatquo to bea dignis quia sunti quis atqui nonsequiat il magnam que min nobiti arci diaes imeneca eceatatum re quatum harcimporem voluptatem ventis antotas sequide lisquia pratesti re necae vel iliquatiae sit ipid quibus, num alia non conet eatatquo ulri ebo, offici secum as porest.

#### Mellomtittel 3

Me nosanducia consequ atemporeped escimag natiaepero es evenis eum seque volut pa aspitium faceprem utam sam, omnihiligent aut et quiae.

#### Lenketekst ser slik ut

### Kontaktinfo

![](_page_45_Picture_2.jpeg)

#### Navn Navnesen

Stilling Sektor / seksjon / fagområde navn.etternavnesen@url.no 00 00 00 00

![](_page_45_Picture_5.jpeg)

#### Navn Navnesen

Stilling Sektor / seksjon / fagområde navn.etternavnesen@url.no 00 00 00 00

![](_page_45_Picture_8.jpeg)

#### Navn Navnesen

Stilling Sektor / seksjon / fagområde navn.etternavnesen@url.no 00 00 00 00

![](_page_45_Picture_11.jpeg)

#### Navn Navnesen

Stilling Sektor / seksjon / fagområde navn.etternavnesen@url.no 00 00 00 00

![](_page_45_Picture_14.jpeg)

#### Navn Navnesen

Stilling Sektor / seksjon / fagområde navn.etternavnesen@url.no 00 00 00 00

![](_page_45_Picture_17.jpeg)

#### Navn Navnesen

Stilling Sektor / seksjon / fagområde navn.etternavnesen@url.no 00 00 00 00

![](_page_45_Picture_20.jpeg)

### Kontaktinfo

![](_page_46_Picture_2.jpeg)

#### Navn Navnesen

**Stilling** Sektor / seksjon / fagområde navn.etternavnesen@url.no 00 00 00 00

![](_page_46_Picture_5.jpeg)

#### Navn Navnesen

**Stilling** Sektor / seksjon / fagområde navn.etternavnesen@url.no 00 00 00 00

![](_page_46_Picture_8.jpeg)

#### Navn Navnesen

Stilling Sektor / seksjon / fagområde navn.etternavnesen@url.no 00 00 00 00

![](_page_46_Picture_11.jpeg)

#### Navn Navnesen

Stilling Sektor / seksjon / fagområde navn.etternavnesen@url.no 00 00 00 00

Faktabokser kan også brukes til å fremheve innhold eller andre viktige opplysninger. Paragraph Style *Boks – Tekst* kan sentreres vertikalt i boksen.

![](_page_46_Picture_15.jpeg)

![](_page_47_Picture_0.jpeg)

#### Postadresse

Postboks 0000 0000 Stedsnavn

#### Besøksadresse

Gateadresse 00 0000 Stedsnavn

#### Kontakt

00 00 00 00 post@url.no

url.no

![](_page_48_Picture_0.jpeg)

#### Postadresse

Postboks 0000 0000 Stedsnavn

#### Besøksadresse

Gateadresse 00 0000 Stedsnavn

#### Kontakt

00 00 00 00 post@url.no

url.no

![](_page_48_Picture_8.jpeg)

![](_page_49_Picture_0.jpeg)

#### Postadresse Postboks 0000

0000 Stedsnavn

#### Besøksadresse

Gateadresse 00 0000 Stedsnavn

#### Kontakt

00 00 00 00 post@url.no

url.no

![](_page_49_Picture_8.jpeg)

![](_page_50_Picture_0.jpeg)

#### Postadresse Postboks 0000

0000 Stedsnavn

#### Besøksadresse

Gateadresse 00 0000 Stedsnavn

#### Kontakt

00 00 00 00 post@url.no

url.no

#### Samarbeidspartnere

**\*** Logotype

![](_page_50_Picture_10.jpeg)

 $\star$  Logotype

![](_page_50_Picture_12.jpeg)